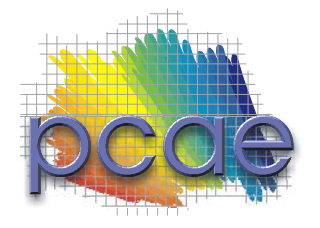

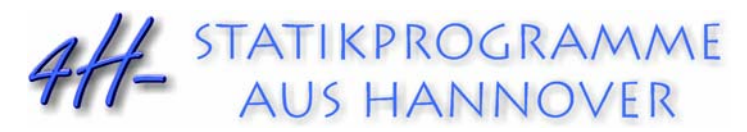

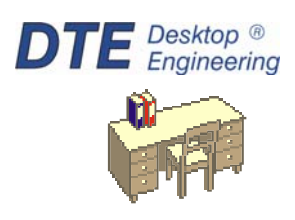

pcae GmbH Kopernikusstr. 4A 30167 Hannover Tel 0511/70083-0 Fax 0511/70083-99 Internet www.pcae.de Mail dte@pcae.de

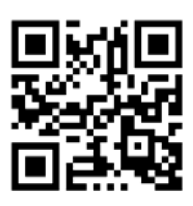

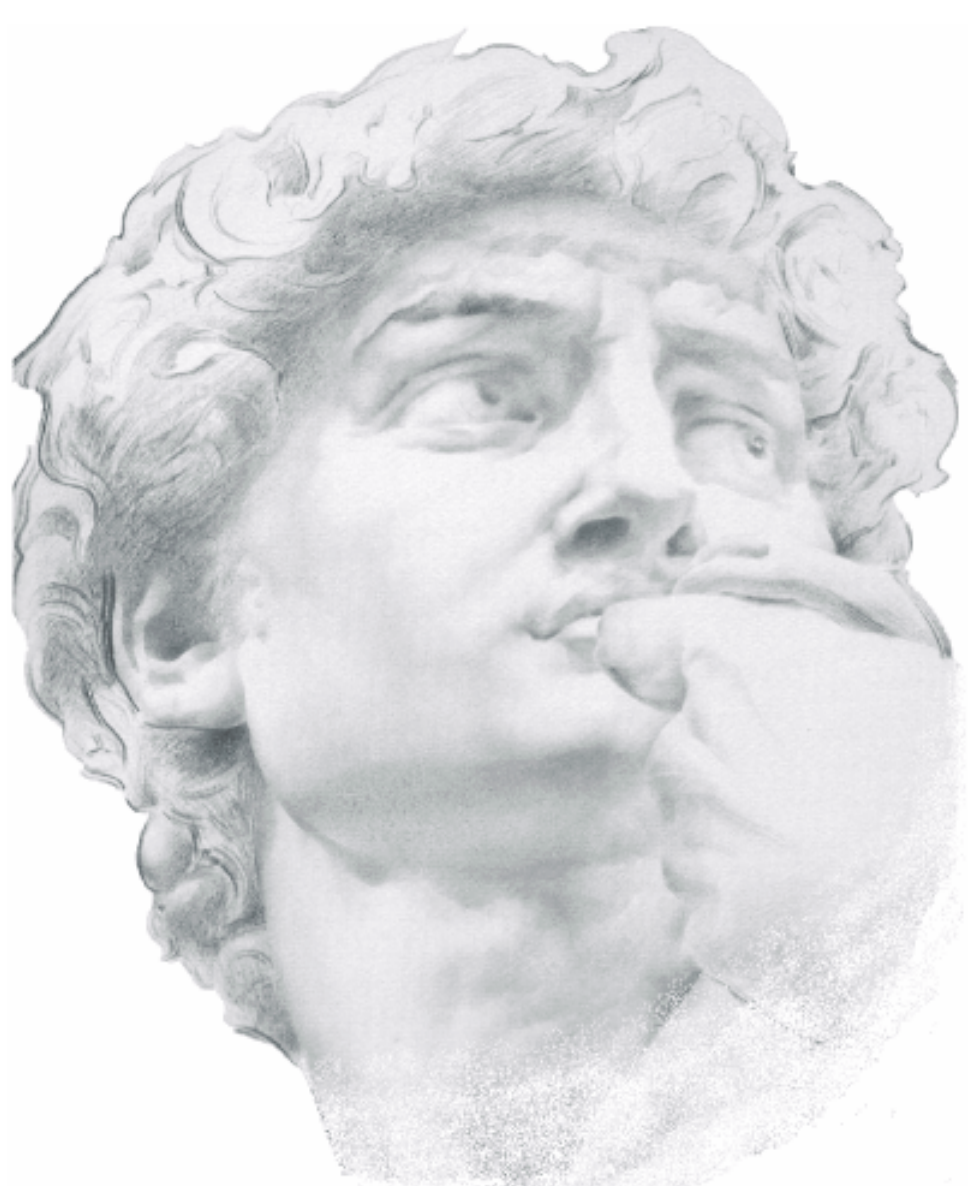

# 4HHBST

Zug-/Druck-/Biegestoß EC 5/DIN 1052

Juni 2015

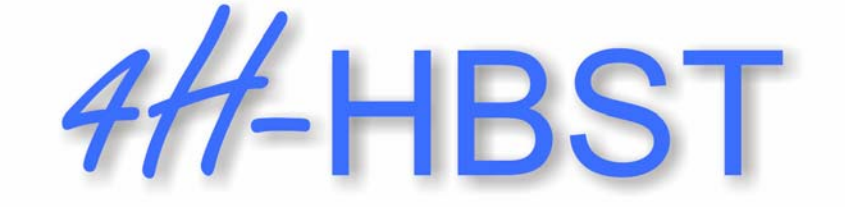

# Zug-/Druck-/Biegestoß EC 5/DIN 1052

Copyright 2009-2015 5. erweiterte Auflage, Juni 2015 **pcae** GmbH, Kopernikusstr. 4 A, 30167 Hannover

**pcae** versichert, dass Handbuch und Programm nach bestem Wissen und Gewissen erstellt wurden. Für absolute Fehlerfreiheit kann jedoch infolge der komplexen Materie keine Gewähr übernommen werden.

Änderungen an Programm und Beschreibung vorbehalten.

Korrekturen und Ergänzungen zum vorliegenden Handbuch sind ggf. auf der aktuellen Installations-CD enthalten. Ergeben sich Abweichungen zur Online-Hilfe, ist diese aktualisiert.

Ferner finden Sie Verbesserungen und Tipps im Internet unter www.pcae.de.

Von dort können zudem aktualisierte Programmversionen herunter geladen werden. S. hierzu auch *automatische Patch-Kontrolle* im DTE® -System.

# **Produktbeschreibung**

4H-HBST, Trägerstöße, dient zur Berechnung von Stößen entsprechend den Holzbaunormen DIN EN 1995-1-1 (EC 5) + NA oder DIN 1052 (2008).

- es kann zwischen Biege-, Zug- und Druckstoß unterschieden werden
- die Verbindung kann mit Seitenhölzern, mit eingelassenen und außen liegenden Stahlblechen sowie als einschnittiges Blatt ausgeführt werden
- als Verbindungsmittel stehen zur Verfügung
	- glattschäftige Nägel
	- Klammern
	- Schrauben
	- **SPAX Senk-/Tellerkopf mit Teil- und Vollgewinde**
	- ASSY-plus VG Zylinder- und Senkfräskopf
	- Sondernägel der Tragfähigkeitsklassen 1, 2, 3 bzw. A, B, C
	- Ringdübel Typ A1, B1, C1, C2, C5, C10, C11
	- Stabdübel Typ G10
	- Bolzen/Gewindestange
- die Verbindungsmittel können zeilen- und spaltenweise parallel oder versetzt angeordnet werden
- bei auf Biegung beanspruchten Stößen kann zur besseren Ausnutzung der Verbindungsmittel eine Gruppierung gewählt werden
- die Bemessungsschnittgrößen sind entsprechend der Klasse der Lasteinwirkungsdauer vorzugeben
- der vollständige Nachweis der Verbindung umfasst die Einzelnachweise der Verbindungsmittel, des Mittelholzes sowie der Seitenhölzer bzw. der Stahlbleche
- die Ausnutzungen der Einzelelemente der Verbindung werden grafisch dargestellt
- die Konstruktionszeichnungen in Ansicht, Längs- und Querschnitt werden maßstäblich an das zum Lieferumfang gehörende Planerstellungsmodul übergeben, aus dem heraus die Zeichnungen im DXF-Format exportiert werden können
- zum Lieferumfang gehört die englischsprachige Druckdokumentenausgabe

Die Programmentwicklung erfolgt nahezu ausschließlich durch Bauingenieure.

Die interaktiven Steuermechanismen des Programms sind aus anderen Windows- Anwendungen bekannt. Wir haben darüber hinaus versucht, weitestgehend in der Terminologie des Bauingenieurs zu bleiben und #/-HBST von detailliertem Computerwissen unabhängig zu halten.

Nach der Installationsanweisung wird eine Übersicht der Funktionalitäten der Steuerbuttons der Eingabeoberfläche gegeben.

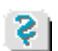

Im Sinne eines Leitfadens gedacht, kann das Manual nicht alle Fragen beantworten. Im aktuellen Falle wird dann der Hilfebutton im jeweiligen Eigenschaftsblatt Antwort geben.

Zur 4/-HBST-Dokumentation gehört neben diesem Handbuch das Manual

*DTE® -DeskTopEngineering.*

Wir wünschen Ihnen viel Erfolg mit #/-HBST.

Hannover, im Juni 2015

# **Abkürzungen und Begriffe**

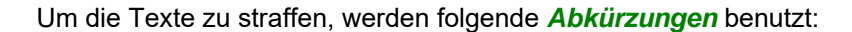

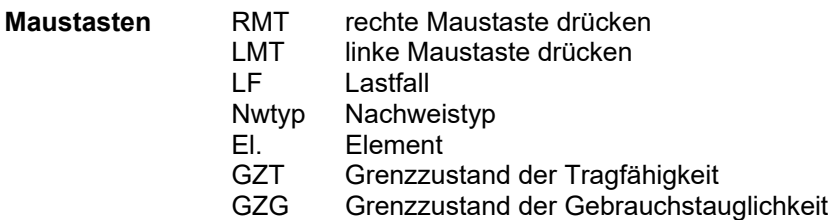

#### signalisiert Anmerkungen

**Buttons** Das Betätigen von Buttons wird durch Setzen des Buttoninhalts in *blaue Farbe* und die Auswahl eines Begriffs in einer Listbox durch diese *Farbe* symbolisiert.

> Rot markierte Buttons bzw. Mauszeiger kennzeichnen erforderliche Eingaben bzw. anzuklickende Buttons.

**Index** Indexstichworte werden im Text zum schnelleren Auffinden *grün markiert*.

Beim Verweis auf Eigenschaftsblätter wird deren *Bezeichnung kursiv gedruckt*.

- **Doppelklick** zweimaliges schnelles Betätigen der LMT
- **blank** Leerzeichen
- **Cursor** Schreibmarke in Texten, Zeigesymbol bei Mausbedienung
- **icon** oder Ikon, Piktogramm, Bildsymbol
- **Fangerechteck** Ein Fangerechteck wird durch Drücken der LMT und Ziehen der Maus mit gedrückter LMT aufgespannt. Alle Elemente, die vollständig innerhalb des Rechteckes liegen, werden ausgewählt. Waren Elemente bereits vor dem Aufspannen des Rechteckes ausgewählt und befinden sie sich vollständig in seinem Innenraum, werden sie wieder deaktiviert.

Zur Definition der Begriffe *Lastbild*, *Lastfall*, *Einwirkung*, *Lastkollektiv* und *Extremalbildungsvorschrift* s. Handbuch *das pcae-Nachweiskonzept*, Theoretischer Teil.

Die in der Interaktion mit **pcae**-Programmen stehenden *Buttons* besitzen folgende Funktionen:

- $\mathsf{x}$ Bricht Eigenschaftsblätter ohne Änderung der Eingabewerte ab.
- Lädt abgespeicherte Werte in das Eigenschaftsblatt bzw. speichert die aktuellen Werte zum ≓⊞∣ späteren Abruf in anderen Eigenschaftsblättern.
- Ruft das Online-Hilfesystem.
	- Bestätigt die Eingaben und schließt das Eigenschaftsblatt.

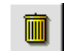

*Löschen*-Button vernichtet Eingaben mit Nachfrage.

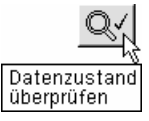

Wenn der Mauszeiger einen Moment auf einem Button verweilt, erscheint ein Fähnchen, das den zugehörigen Aufruf beschreibt.

# Inhaltsverzeichnis

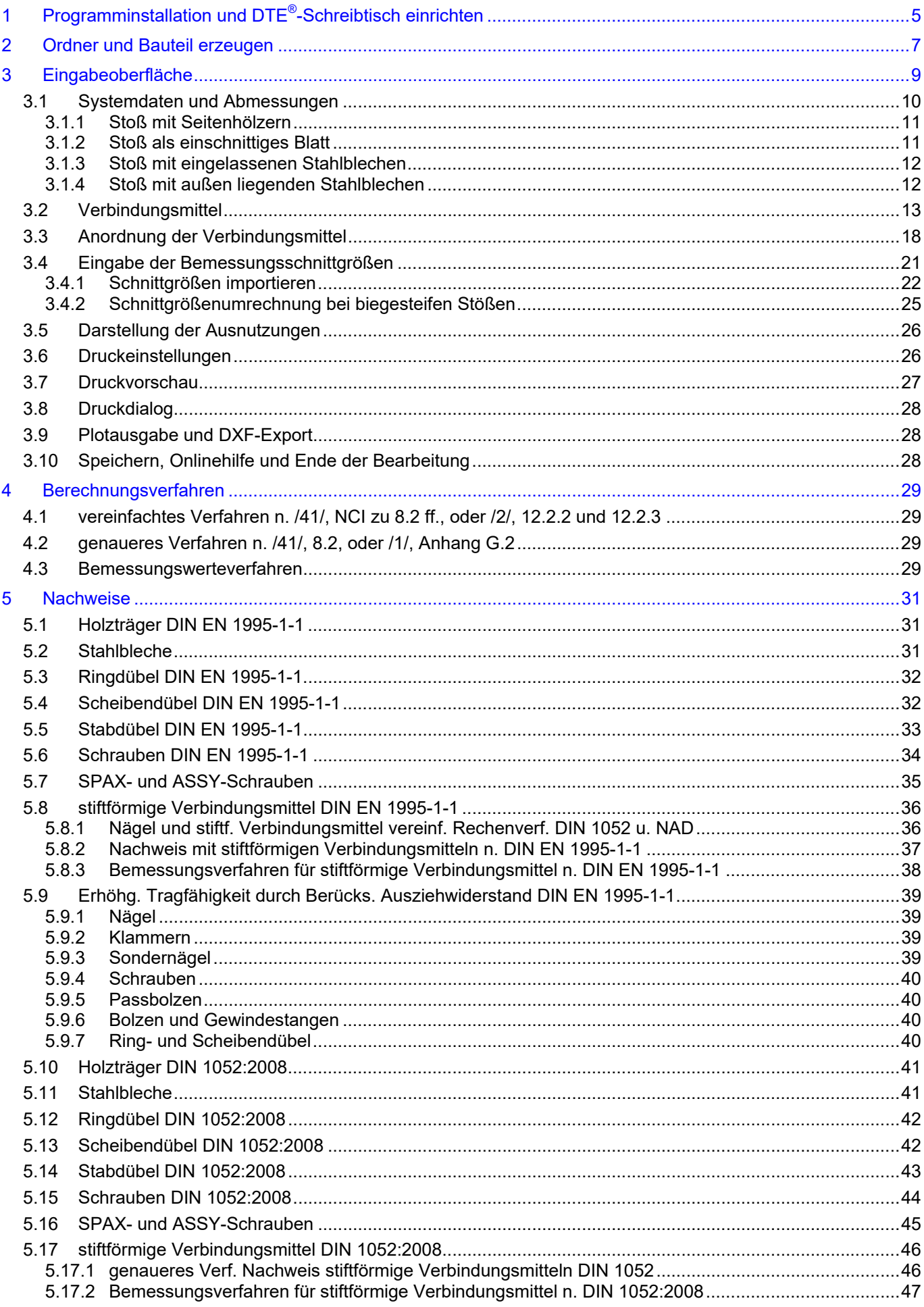

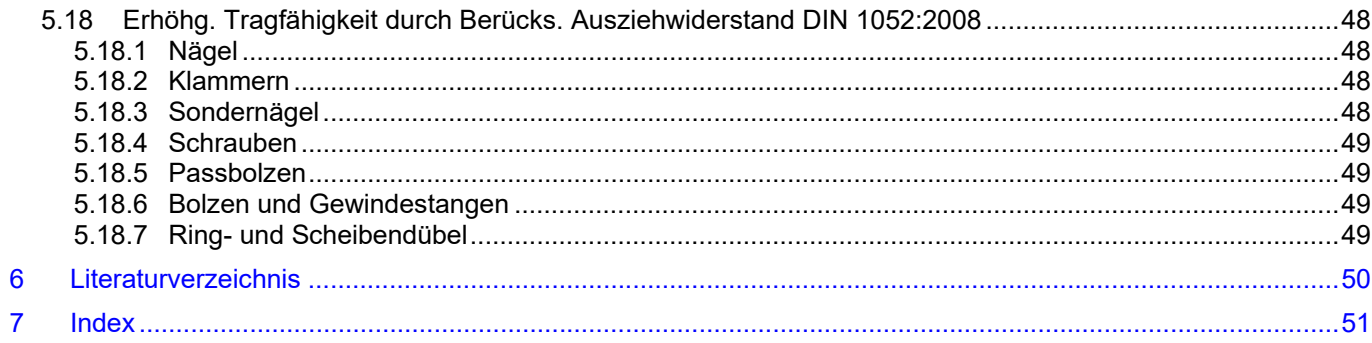

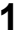

# **1 Programminstallation und DTE®-Schreibtisch einrichten**

Die Installation des DTE®-Systems und das Überspielen des Programms 4/-HBST auf Ihren Computer erfolgt über einen selbsterläuternden Installationsdialog.

Sofern Sie bereits im Besitz anderer #-Programme sind und diese auf Ihrem Rechner installiert sind, können Sie dieses Kapitel überspringen.

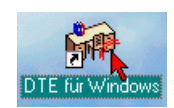

Nach erfolgreicher Installation befindet sich das DTE® -*Startsymbol* auf Ihrer Windowsoberfläche. Führen Sie bitte darauf den Doppelklick aus.

Daraufhin erscheint das Eigenschaftsblatt zur *Schreibtischauswahl*. Da noch kein Schreibtisch vorhanden ist, wollen wir einen neuen einrichten. Klicken Sie hierzu bitte auf den Button *neu*.

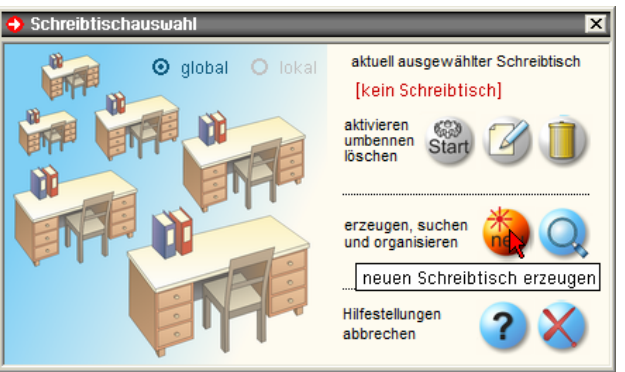

#### **Schreibtischname** Dem neuen Schreibtisch kann ein beliebiger Name zur Identifikation zugewiesen werden. Klicken Sie hierzu mit der LMT in das Eingabefeld. Hier ist *Mustermann* gewählt worden.

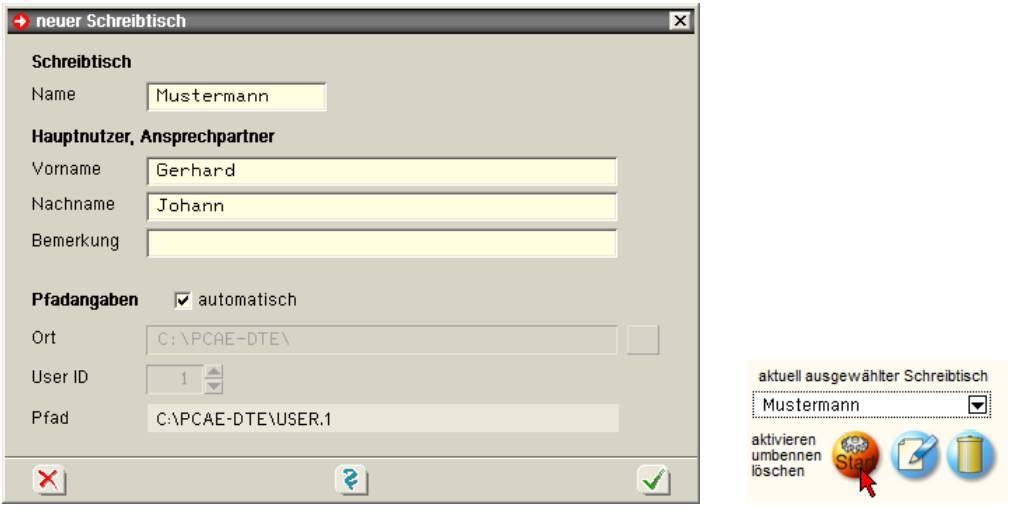

Nach Bestätigen über das *Hakensymbol* erscheint wieder die Schreibtischauswahl, in die der neue Name bereits eingetragen ist. Drücken Sie auf *Start* und die DTE® -Schreibtischoberfläche erscheint auf dem Bildschirm.

DTE® steht für *DeskTopEngineering* und stellt das "Betriebssystem" für **pcae**-Programme und die Verwaltungsoberfläche für die mit **pcae**-Programmen berechneten Bauteile dar.

Zur Beschreibung des DTE<sup>®</sup>-Systems und der zugehörigen Funktionen s. Handbuch *DTE® -DeskTopEngineering.*

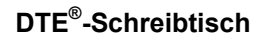

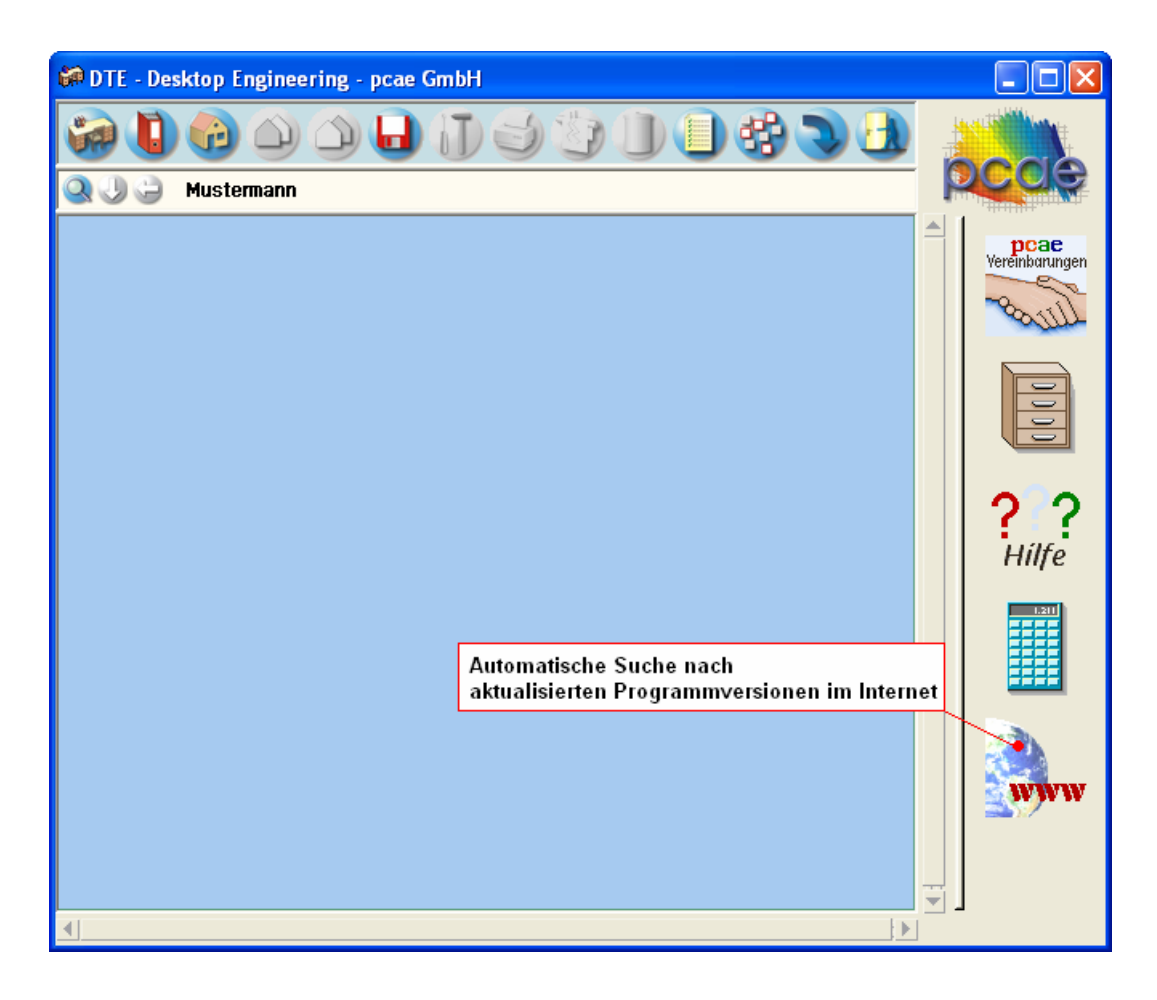

**Steuerbuttons** Im oberen Bereich des Schreibtischs sind Interaktionsbuttons lokalisiert.

Die Funktion eines Steuerbuttons ergibt sich aus dem Fähnchen, das sich öffnet, wenn sich der Mauscursor über dem Button befindet.

Auf Grund der *Kontextsensitivität* des DTE® -Systems sind manche Buttons solange abgedunkelt und nicht aktiv bis ein Bauteil aktiviert wird.

Die Buttons bewirken im Einzelnen

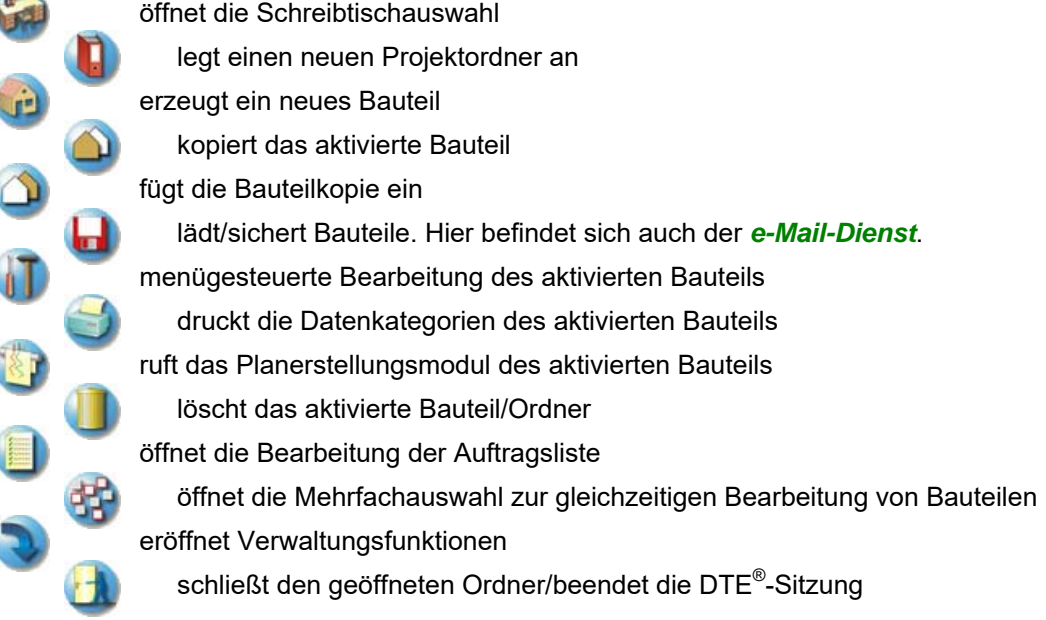

# **2 Ordner und Bauteil erzeugen**

Durch Erzeugen eines *Ordners* besteht die Möglichkeit, Bauteile einem bestimmten Projekt zuzuordnen. Ein Ordner wird durch Anklicken des nebenstehenden Symbols erzeugt. Der Ordner erscheint auf dem Schreibtisch und kann, nachdem ihm eine Bezeichnung und eine Farbe zugeordnet wurden, per Doppelklick aktiviert (geöffnet) werden.

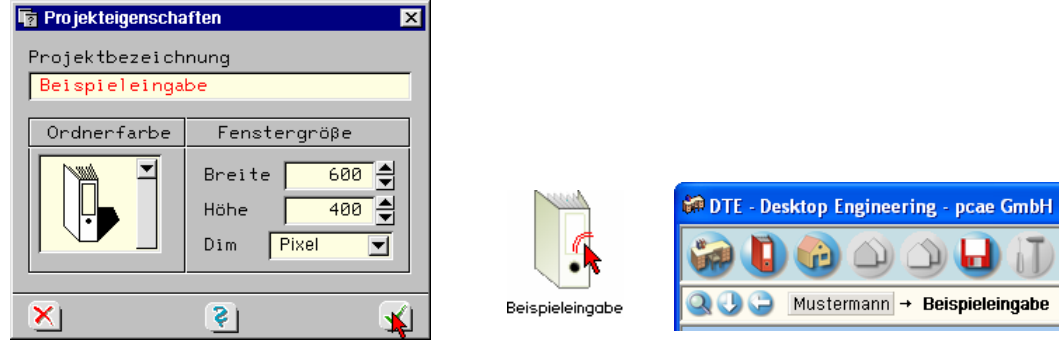

Aus dem Eintrag in der Schreibtischkopfzeile ist zu erkennen, in welchem Ordner sich die Aktion aktuell befindet.

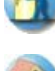

Der Ordner kann durch das *beenden*-Symbol wieder geschlossen werden.

Zur Erzeugung eines neuen Bauteils wird das Schnellstartsymbol in der Kopfleiste des DTE $^\circ$ -Schreibtischs angeklickt. Klicken Sie in dem folgenden Eigenschaftsblatt bitte mit der LMT auf die Gruppe *Einzelnachweise*, dann auf die Problemklasse *Detailnachweise* und abschließend auf den *erzeugen-Button*.

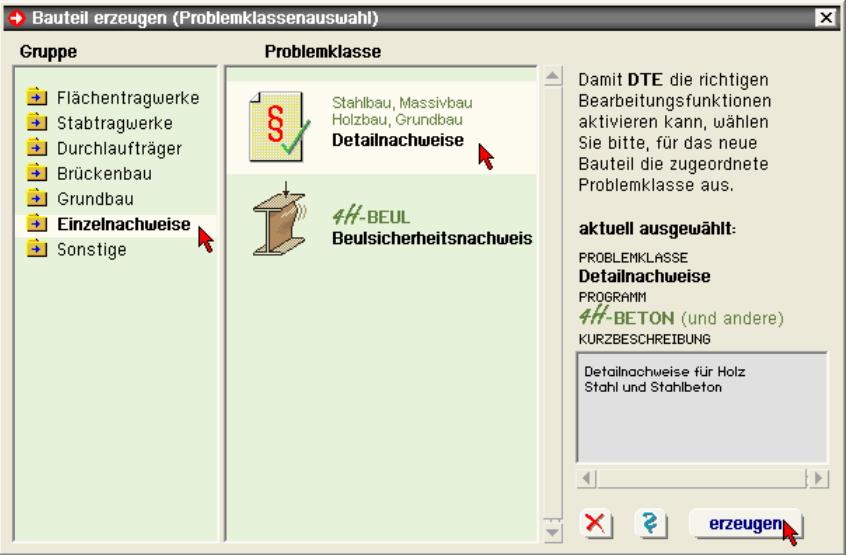

Der schwarze Rahmen der neuen Bauteilikone lässt sich mit der Maus über den Schreibtisch bewegen. Klicken Sie die LMT an der Stelle, an der das Bauteil auf dem Schreibtisch platziert werden soll. Das Eigenschaftsblatt *Name und Bezeichnung* erscheint.

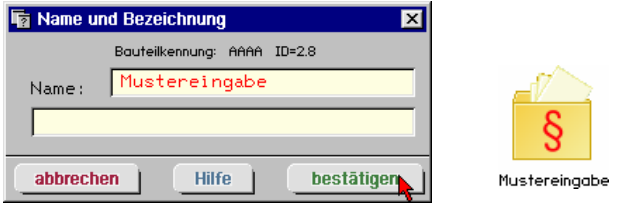

Nach Doppelklick auf dem neuen Bauteilicon, dem eine individuelle Bezeichnung gegeben werden kann, erscheinen die nachfolgend dargestellten Übersichten der Detailnachweise. Klicken Sie das jeweils gekennzeichnete Icon mit der LMT an.

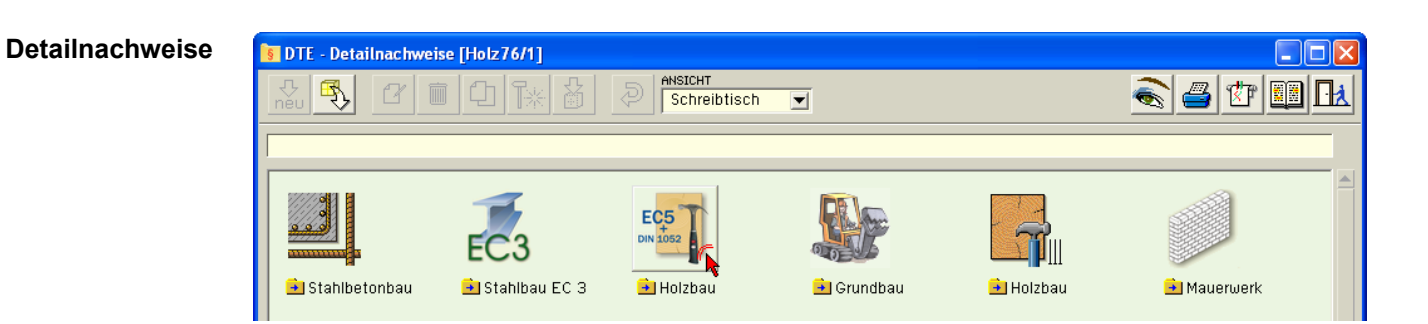

#### **Holzbau**

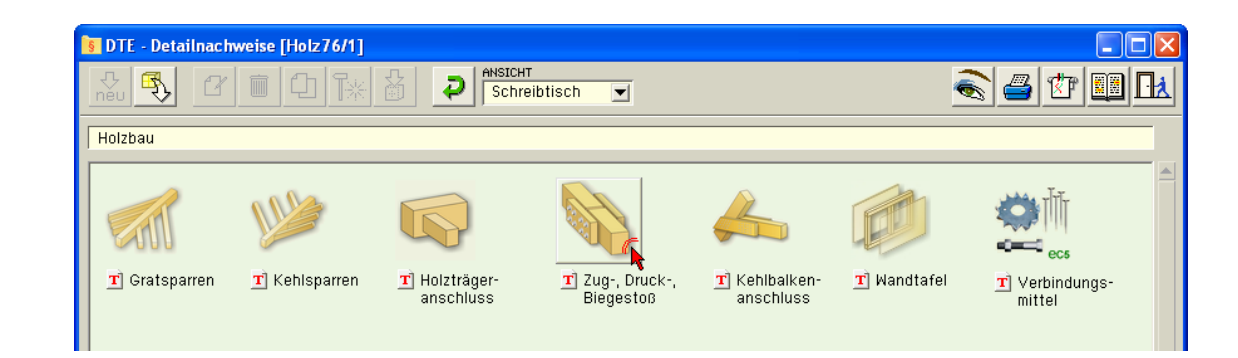

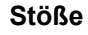

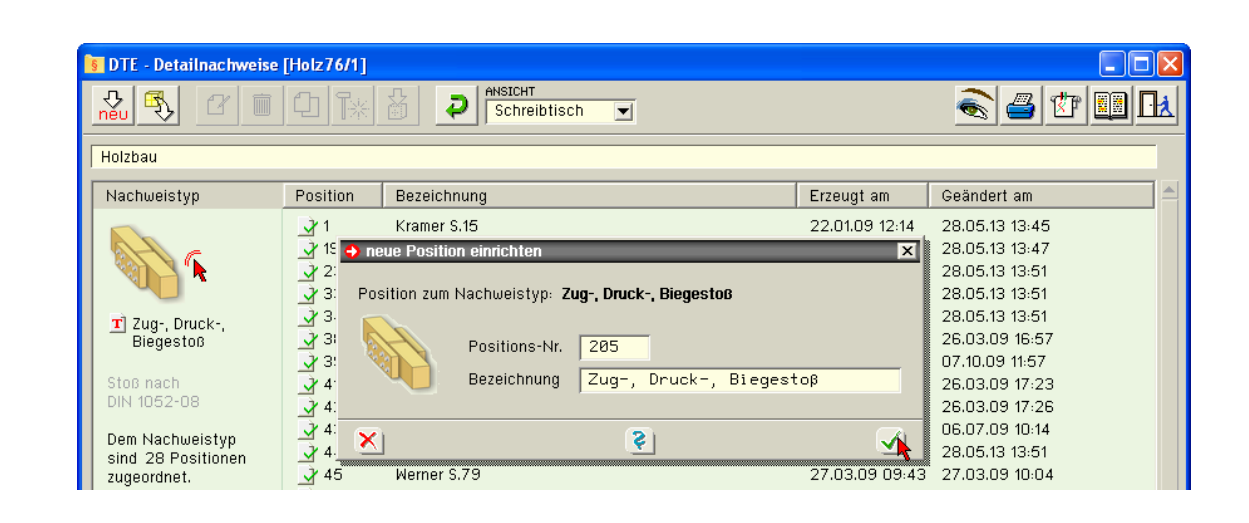

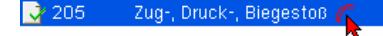

Im rechten Bereich erscheint die neue Position in einem Verzeichnis. Klicken Sie hier bitte doppelt auf den neuen Schriftzug. Daraufhin erscheint die Eingabeoberfläche des Nachweistyps.

# **3 Eingabeoberfläche**

Nach Aufruf der Position erscheint die Eingabeoberfläche auf dem Bildschirm. Das Haupteingabefenster enthält fünf Registerblätter, in denen die Eingabe der Parameter erfolgt und die Ausnutzungen dargestellt werden.

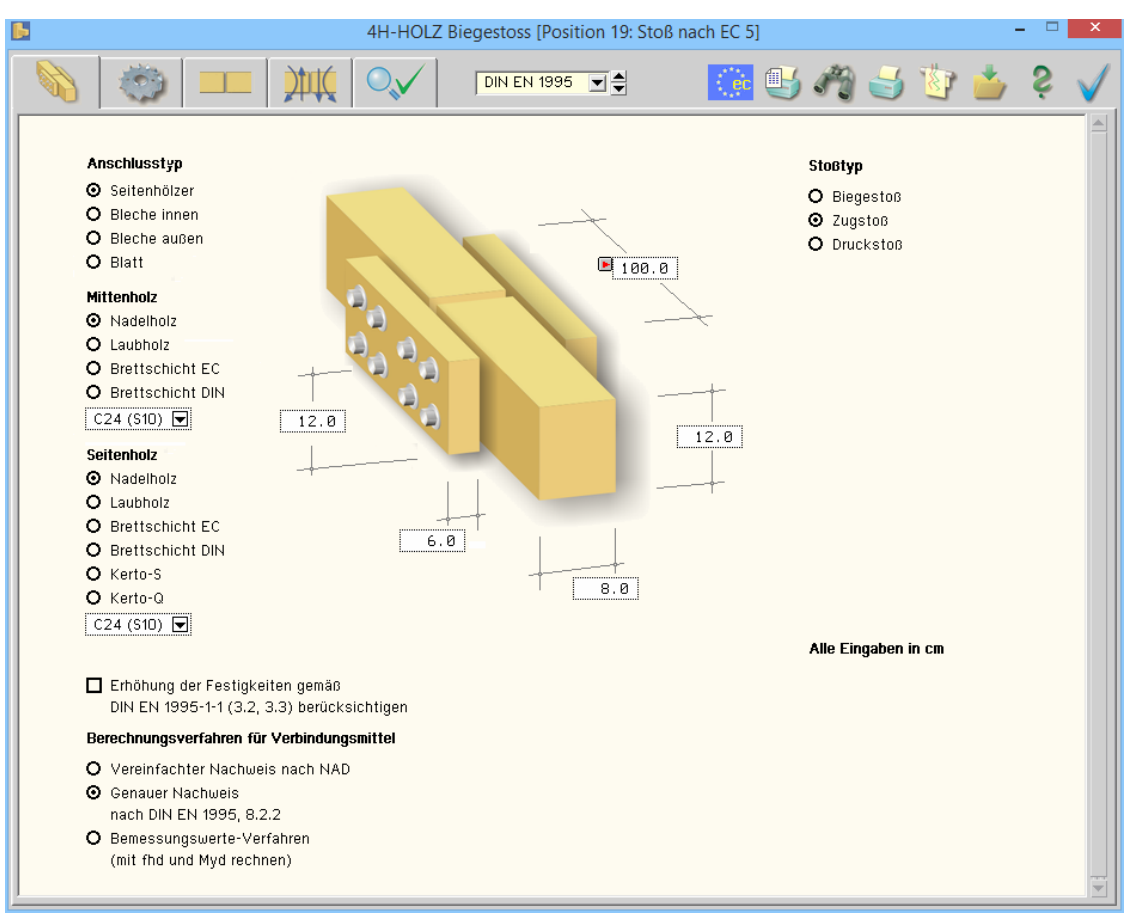

Im oberen Bereich der Eingabeoberfläche befinden sich die Steuerbuttons mit den folgenden Funktionen.

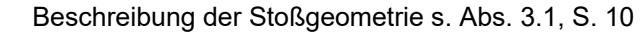

Beschreibung der Verbindungsmittel s. Abs. 3.2, S. 13

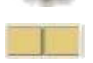

Anordnung der Verbindungsmittel s. Abs. 3.3, S. 18

Angabe der Bemessungsschnittgrößen s. Abs. 3.4, S. 21

**DIN EN 1995**  $\overline{\phantom{a}}$ 

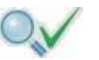

¶.

Darstellung der Ausnutzungen s. Abs. 3.5, S. 26

Druckeinstellungen s. Abs. 3.6, S. 26

Druckvorschau s. Abs. 3.7, S. 27

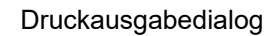

Auswahl der Norm

Konstruktionszeichungen und DXF-Export s. Abs. 3.9, S. 28

Speichern

**Onlinehilfe** 

Ende der Bearbeitung

#### **3.1 Systemdaten und Abmessungen**

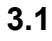

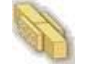

an die Hand.

Mit den Optionsknöpfen *Anschlusstyp* wird festgelegt, ob der Stoß mit Seitenhölzern (s. Abs. 3.1.1), innen liegenden (s. Abs. 3.1.3), außen liegenden Blechen (s. Abs. 3.1.4) oder als Blatt (Abs. 3.1.2) ausgeführt wird.

Anschlusstyp

**O** Seitenhölzer

O Bleche innen

O Bleche außen

O Blatt

#### **Mittenholz**

O Nadelholz O Laubholz

 $C24(510)$ 

**Seitenholz** 

O Nadelholz

O Laubholz O Brettschicht EC O Brettschicht DIN O Kerto-S O Kerto-Q  $C24(510)$ 

 $C14$ C16 (S7)<br>C18

 $C27$ 

 $\overline{c35}$  $\tilde{c}4\tilde{0}$  $C45$  $C50$ 

O Brettschicht EC

O Brettschicht DIN

Über die Optionsschalter kann zwischen Nadel-, Laub-, und Brettschichtholz n. DIN 1052:2008 oder DIN EN 14080:2013 bzw. Kerto-S oder -Q gewählt werden.

#### Berechnungsverfahren für Verbindungsmittel

O Vereinfachter Nachweis nach NAD

- **O** Genauer Nachweis
	- nach DIN EN 1995, 8.2.2
- O Bemessungswerte-Verfahren (mit fhd und Myd rechnen)

Die Verfahren beruhen auf der Theorie von *Johansen* (1949).

DIN EN 1995 in Verbindung mit dem NAD bzw. DIN 1052 geben dem Statiker verschiedene Bemessungsverfahren

Beim genauen Verfahren aus /16/, 8.2.2, bzw. /1/, G.2, werden verschiedene auf der Fließgelenktheorie beruhende Versagensfälle untersucht, von denen derjenige mit der geringsten Tragfähigkeit maßgebend wird.

Da die Anwendung dieses Verfahrens sehr aufwendig ist, steht alternativ das vereinfachte Verfahren nach /41/, 8.2 ff., bzw. /1/, 12.2.2 und 12.2.3, zur Verfügung.

Mittels der Listbox wird die Holzgüte gewählt.

Der Stoßtyp hat hauptsächlich Einfluss auf die erforderlichen Randabstände der Verbindungsmittel. **O** Biegestoß O Zugstoß Bei Biegestößen werden die größeren Randabstände zum beanspruchten Rand erforderlich.

Bei Zug- oder Druckstößen können senkrecht zur Faser die kleineren Abstände zum unbeanspruchten Rand angenommen werden.

Im vierten Registerblatt werden die Eingabefelder für Moment und Normalkraft bei Zug- oder Druckstößen inaktiv.

# C20<br>C22<br>C24 (S10) C30 (\$13)

#### **Stoßtyp**

O Druckstoß

## **3.1.1 Stoß mit Seitenhölzern**

Die Maße der Hölzer werden in die entsprechenden Eingabefelder eingetragen. Die Eingabe aller Maße erfolgt in cm.

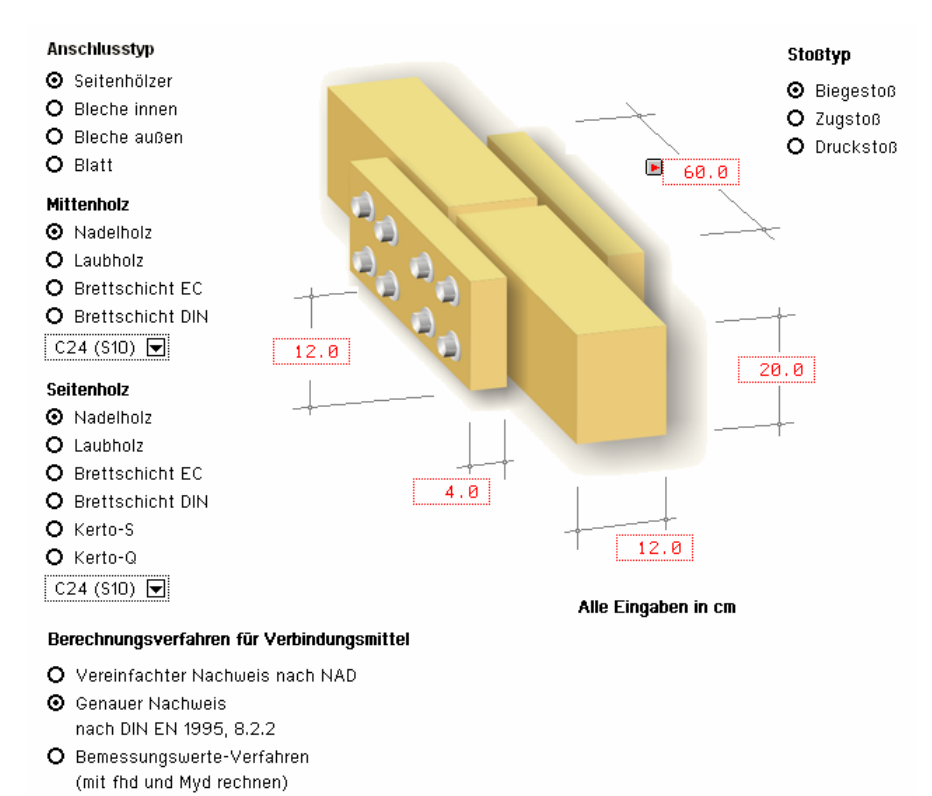

 $\boxtimes$  autom. Das Eingabefeld für die *Seitenholzlänge* enthält einen Optionsknopf *autom.*.

> Bei Aktivierung des Schalters berechnet das Programm die Seitenholzlänge automatisch derart, dass die gewählten Verbindungsmittel unter Einhaltung der Mindestabstände untergebracht werden können.

#### **3.1.2 Stoß als einschnittiges Blatt**

Die Abmessungen werden in die entsprechenden Eingabefelder eingetragen. Die Eingabe aller Maße erfolgt in cm.

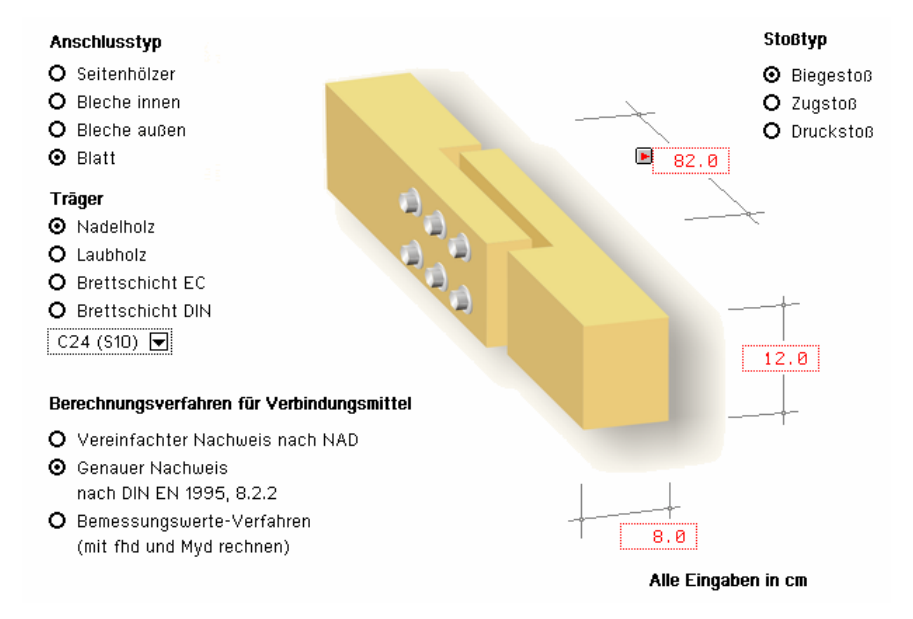

 $\overline{\Xi}$  autom.

Das Eingabefeld für die *Übergreifungslänge* enthält einen Optionsknopf *autom.*.

Bei Aktivierung des Schalters berechnet das Programm die Übergreifungslänge automatisch derart, dass die gewählten Verbindungsmittel unter Einhaltung der Mindestabstände untergebracht werden können.

## **3.1.3 Stoß mit eingelassenen Stahlblechen**

Die Abmessungen von Holz und Blech werden in die entsprechenden Eingabefelder eingetragen. Die Eingabe aller Maße erfolgt in cm.

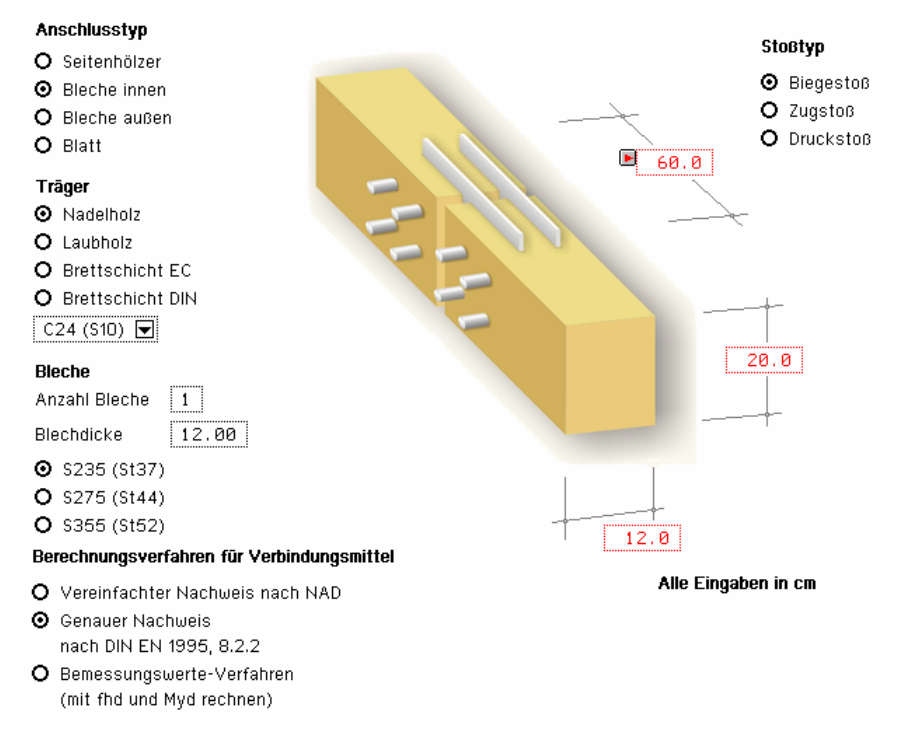

**Bleche** Die Anzahl der Bleche kann gewählt werden, ebenso die Blechdicke und die *Stahlgüte*. Anzahl Bleche  $\overline{1}$ Blechdicke  $1.00$  $\boxtimes$  autom. Das Eingabefeld für die *Blechlänge* enthält einen Optionsknopf *autom.*. **O** S235 (St37) Bei Aktivierung berechnet das Programm automatisch die Blechlänge derart, dass die ge-O \$355 (\$t52) wählten Verbindungsmittel unter Einhaltung der Mindestabstände untergebracht werden können.

#### **3.1.4 Stoß mit außen liegenden Stahlblechen**

Die Abmessungen von Holz und Blech werden in die entsprechenden Eingabefelder eingetragen. Die Eingabe aller Maße erfolgt in cm.

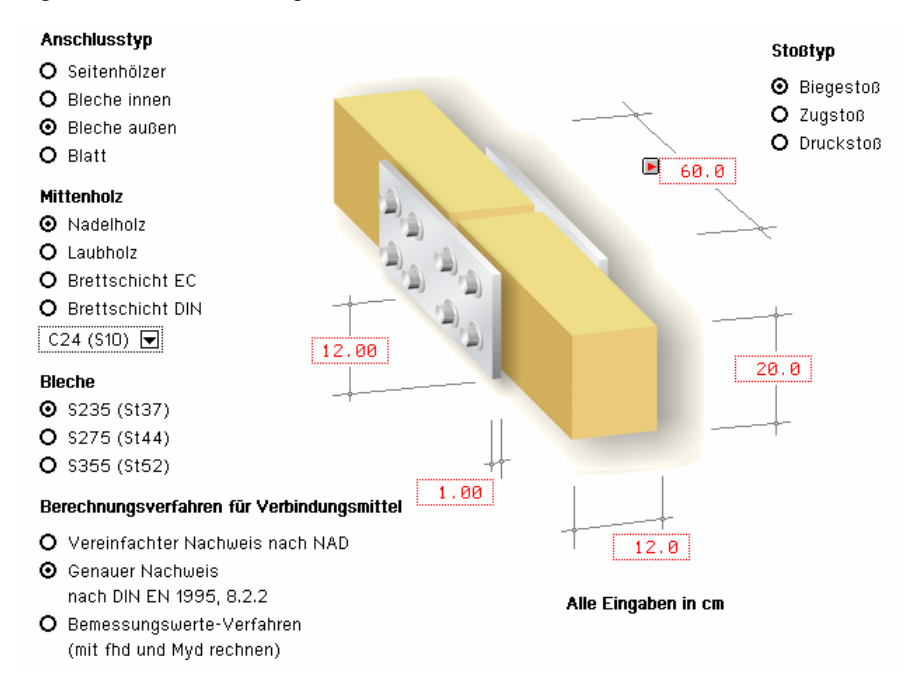

Bleche Blechdicke und Stahlgüte können gewählt werden.

**O** S235 (St37)

O \$355 (\$t52)

 $\boxtimes$  autom. Das Eingabefeld für die Blechlänge enthält einen Optionsknopf *autom.*.

Bei Aktivierung berechnet das Programm automatisch die *Blechlänge* derart, dass die gewählten Verbindungsmittel unter Einhaltung der Mindestabstände untergebracht werden können.

# **3.2 Verbindungsmittel**

Die Wahl des Verbindungsmittels erfolgt im Registerblatt *Verbindungsmittel*.

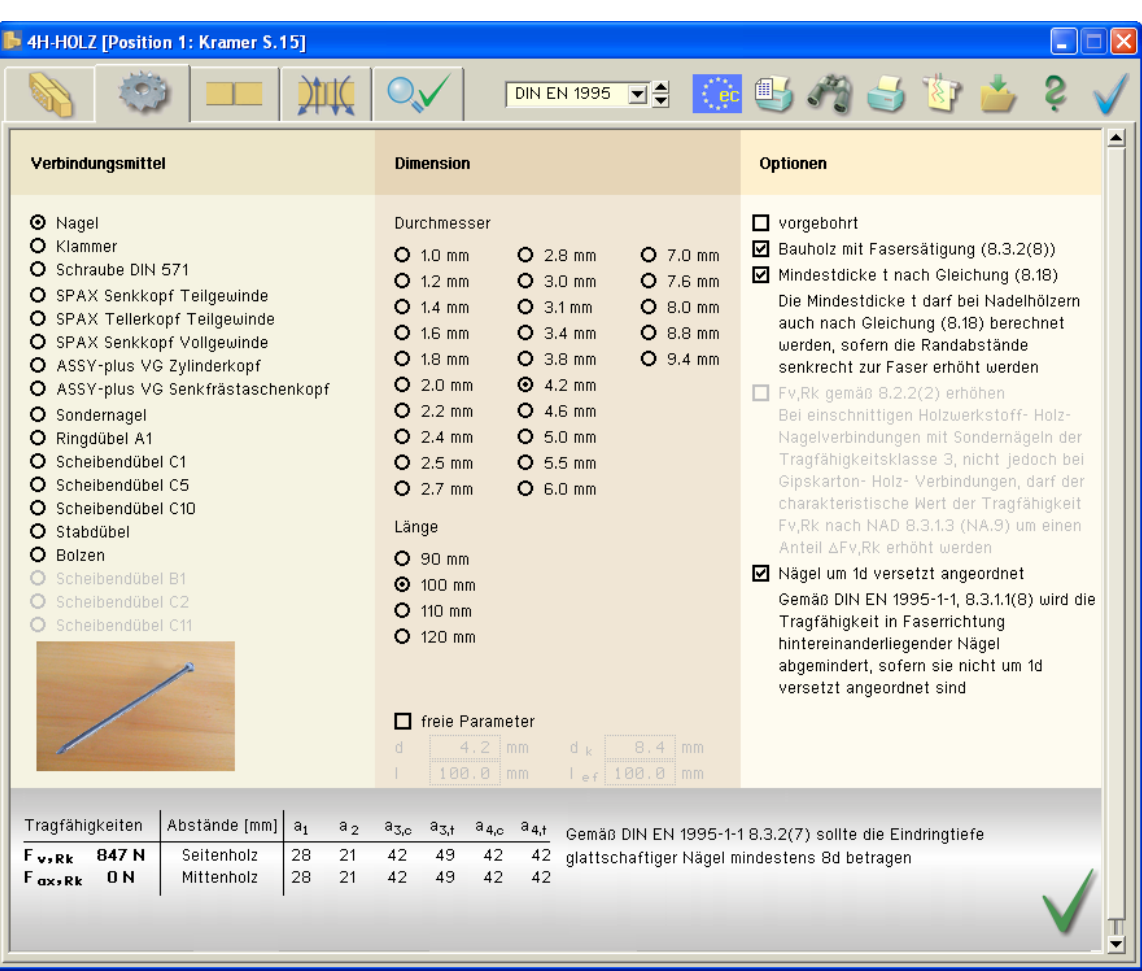

In den drei Abteilungen *Verbindungsmittel*, *Dimension* und *Optionen* werden alle erforderlichen Angaben zum Verbindungsmittel eingestellt. Im unteren Fensterbereich erscheinen sofort die wichtigsten Ergebnisse der Tragfähigkeit. Ggf. werden rechts neben der Ergebnistabelle Bemerkungen ausgegeben.

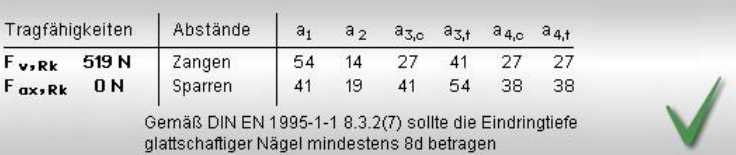

Im Falle einer fehlerhaften Berechnung oder einer unzulässigen Eingabe erscheint anstelle der Ergebnisse eine Fehlermeldung; eine Druckausgabe ist jetzt nicht möglich.

**Fehler:** Verbindungsmittel ist zu kurz .<br>Das Verbindungsmittel ist zu kurz und dringt nicht tief genug in das Seitenholz ein.<br>Wählen Sie ein längeres Verbindungsmittel Die Vorgaben sind unzulässig, ein Ergebnis kann nicht ermittelt werden!

#### *Eingabeoberfläche* 13

#### **Verbindungsmittel** Die erste Spalte im Registerblatt enthält Angaben zum Verbindungsmitteltyp.

Die nebenstehend gezeigten Verbindungsmittel stehen zur Verfügung.

Ist die Wahl eines Typs aus bestimmten Gründen nicht möglich, wird der betreffende Typ blass dargestellt und ist nicht auswählbar.

#### Verbindungsmittel

#### **O** Nagel

- O Klammer
- O Schraube DIN 571
- O SPAX Senkkopf Teilgewinde
- O SPAX Tellerkopf Teilgewinde
- O SPAX Senkkopf Vollgewinde
- O ASSY-plus VG Zylinderkopf
- O ASSY-plus VG Senkfrästaschenkopf
- O Sondernagel
- O Ringdübel A1
- O Scheibendübel C1
- O Scheibendübel C5
- O Scheibendübel C10
- O Stabdübel
- $O$  Bolzen
- Scheibendübel B1
- O Scheibendübel C2
- O Scheibendübel C11

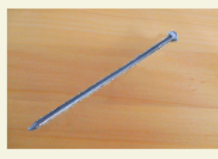

**Dimension** In der zweiten Spalte des Registerblatts werden die erforder-

O M 20 **O** M 24 O M 30

lichen Angaben über die Dimension des gewählten Verbindungsmittels vorgenommen sowie ggf. zusätzliche Parameter eingegeben. **Dimension O** M<sub>6</sub> Bei Dübel- und Bolzenverbindungen steht eine feste Liste von Verbindungsmittelgrößen entspr. **O** M<sub>8</sub> /1/, Anh. G, zur Auswahl. O M 10 **O** M<sub>12</sub> **@** M 16

Bei Nagel-, Schrauben- und Klammerverbindungen werden über die entsprechenden Optionsknöpfe Durchmesser und Länge gewählt.

Bei Nagel-, Schrauben- und Klammerverbindungen können die Größenangaben auch frei eingegeben werden.

Bei Bolzen oder Schrauben können Unterlegscheiben gewählt werden.

Durch Aktivierung des Optionsknopfs *automatisch* wird der passende Unterlegscheibendurchmesser vom Programm gewählt.

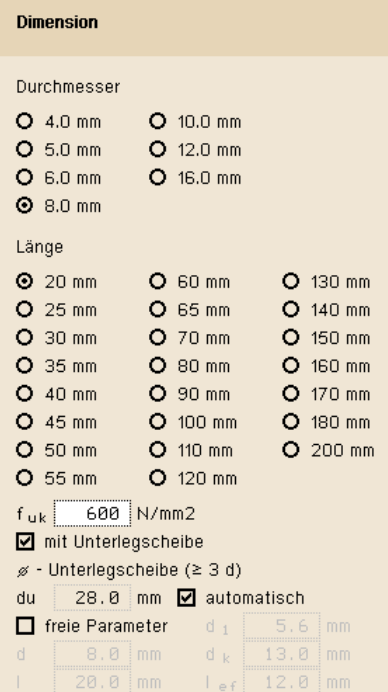

Optionen

**Optionen** In der dritten Spalte des Registerblatts erscheinen zusätzliche Parameter oder Berechnungsoptionen in Abhängigkeit vom gewählten Verbindungsmittel.

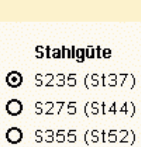

Im Folgenden werden die Besonderheiten der unterschiedlichen Verbindungsmittel erläutert.

**Nagelverbindungen** Die notwendigen Bemessungsparameter einer Nagelverbindung sind Durchmesser und Länge des Nagels.

> Soll der Herausziehwiderstand  $F_{ax,Rx}$  berechnet werden, sind zusätzlich die Eingaben des Kopfdurchmessers  $d_k$  und der effektiven Länge  $I_{ef}$  erforderlich.

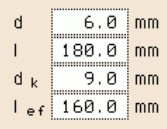

Wegen der *Spaltgefahr* des Holzes muss bei Nagelverbindungen ohne Vorbohrung die Dicke t von Bauteilen aus Vollholz eine Mindestholzdicke entspr. /16/, 8.3.1.2(6), bzw. /1/, Gl. (218), eingehalten werden. Der Herausziehwiderstand  $F_{ax,Rx}$  ist bei vorgebohrten Verbindungen = 0.

Infolge des Einhängeeffekts (Seilwirkung) darf ein Teil des *Herausziehwiderstandes* Rax unter bestimmten Voraussetzungen zur Erhöhung des Scherwiderstands  $R_k$  angesetzt werden. Diese Voraussetzungen variieren zwischen den EC- Standardparametern und dem NA-Deutschland.

Bei Verbindung von Nadelhölzern muss wegen der Spaltgefahr o Mindestdicke t nach Gleichung (8.18) /16/, Gl. (8.18), bzw. /1/, Gl. (218), erfüllt werden. Diese Bedingung führt zu relativ großen Mindestholzdicken.

Bei Vergrößerung der Mindestnagelabstände zum Rand rechtwinklig zur Faser mindestens auf 10 d für  $\rho_{\mathsf{k}}$  ≤ 420 kg/m $^3$  und auf mindestens 14 d für 420 kg/m $^3$  <  $\rho_{\rm k}$  < 500 kg/m $^3$  darf eine verminderte Mindestholzdicke gemäß /16/, Gl. (8.19), bzw. /1/, Gl. (219), angesetzt werden.

Gemäß /16/, 8.3.1.1 (8), gilt:

"*Bei einer Reihe mit n Nägeln in Faserrichtung des Holzes sollte die Tragfähigkeit in Faserrichtung mit einer wirksamen Nagelanzahl nef berechnet werden, wenn die Nägel in dieser Reihe rechtwinklig zur Faserrichtung nicht um mindestens 1ꞏd gegeneinander versetzt angeordnet sind*."

Die Mindestdicke t darf bei Nadelhölzern auch nach Gleichung (8.18) berechnet werden, sofern die Randabstände senkrecht zur Faser erhöht werden

Mägel um 1d versetzt angeordnet Gemäß DIN EN 1995-1-1, 8.3.1.1(8) wird die Tragfähigkeit in Faserrichtung hintereinanderliegender Nägel abgemindert, sofern sie nicht um 1d versetzt andeordnet sind

 $1.53 \, \mathrm{mm}$ 

 $64.0$  mm

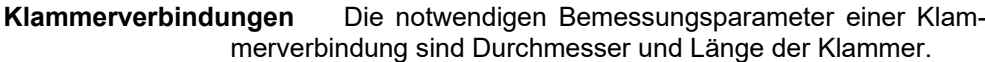

Soll der Herausziehwiderstand Rax berechnet werden, sind die Eingaben der Rückenbreite und der effektiven Länge lef erforderlich.

 $12.0$  mm br  $60.0$  mm  $\frac{1}{2}$ Holzfeuchte 20 % (bei Herstellung)

 $\mathbf{A}$ 

 $\mathbf{I}$ 

Die Holzfeuchte hat ebenfalls einen Einfluss auf den Ausziehwiderstand, da der charakteristische Wert  $f_{1,k}$  des Ausziehparameters gemäß /1/, 12.8.3 (2), bei Klammerverbindungen, die mit einer Holzfeuchte über 20 % hergestellt werden, auf 1/3 abgemindert werden muss.

Nach /16/, 8.3.2(8), gilt:

☑ Bauholz mit Fasersätigung (8.3.2(8))

"*Für Bauholz, das mit einer der Fasersättigung entsprechenden oder diese übersteigenden Holzfeuchte eingebaut wird und voraussichtlich unter Lasteinwirkung austrocknet, sind die Werte von fax,k und fhead,k mit 2/3 zu multiplizieren*."

Um den Herausziehwiderstand F<sub>ax</sub> ansetzen zu können, müs- $\boxdot$  geharzt sen die Klammern geharzt sein.

Infolge des Einhängeeffekts (Seilwirkung) darf ein Teil des He-■ Fv,Rk gemäß 8.2.2(2) erhöhen rausziehwiderstands F<sub>ax</sub> unter bestimmten Voraussetzungen zur Erhöhung des Scherwiderstands F<sub>v,Rk</sub> angesetzt werden.

900 N/mm2 Zugfestigkeit des Stahls  $f_{uk}$ 

#### **Schrauben** Eingabe und Berechnung erfolgen i.W. analog zu den Nagelverbindungen.

Schraube DIN 571 Da weder in /16/ noch in /41/ Werte für Auszieh- und Kopfziehparameter angegeben sind, werden die Werte nach /1/, Tab. 15, verwendet, sofern keine Unterlegscheibe gewählt wurde.

> Bezüglich der charakteristischen Werte für die Ausziehparameter f<sub>ax</sub> und die Kopfdurchziehparameter f<sub>head</sub> sind Schrauben gemäß /1/ und /41/ in Tragfähigkeitsklassen eingeteilt. Die Klassen 1, 2 oder 3 legen den Ausziehparameter  $f_{1,k}$  fest; die Klassen A, B oder C den Kopfdurchziehparameter  $f_{2k}$ ; d<sub>1</sub> bezeichnet den Kerndurchmesser.

Die übrigen Optionen entsprechen denen der Nägel.

900 N/mm2 Zugfestigkeit des Stahls  $f_{uk}$ 

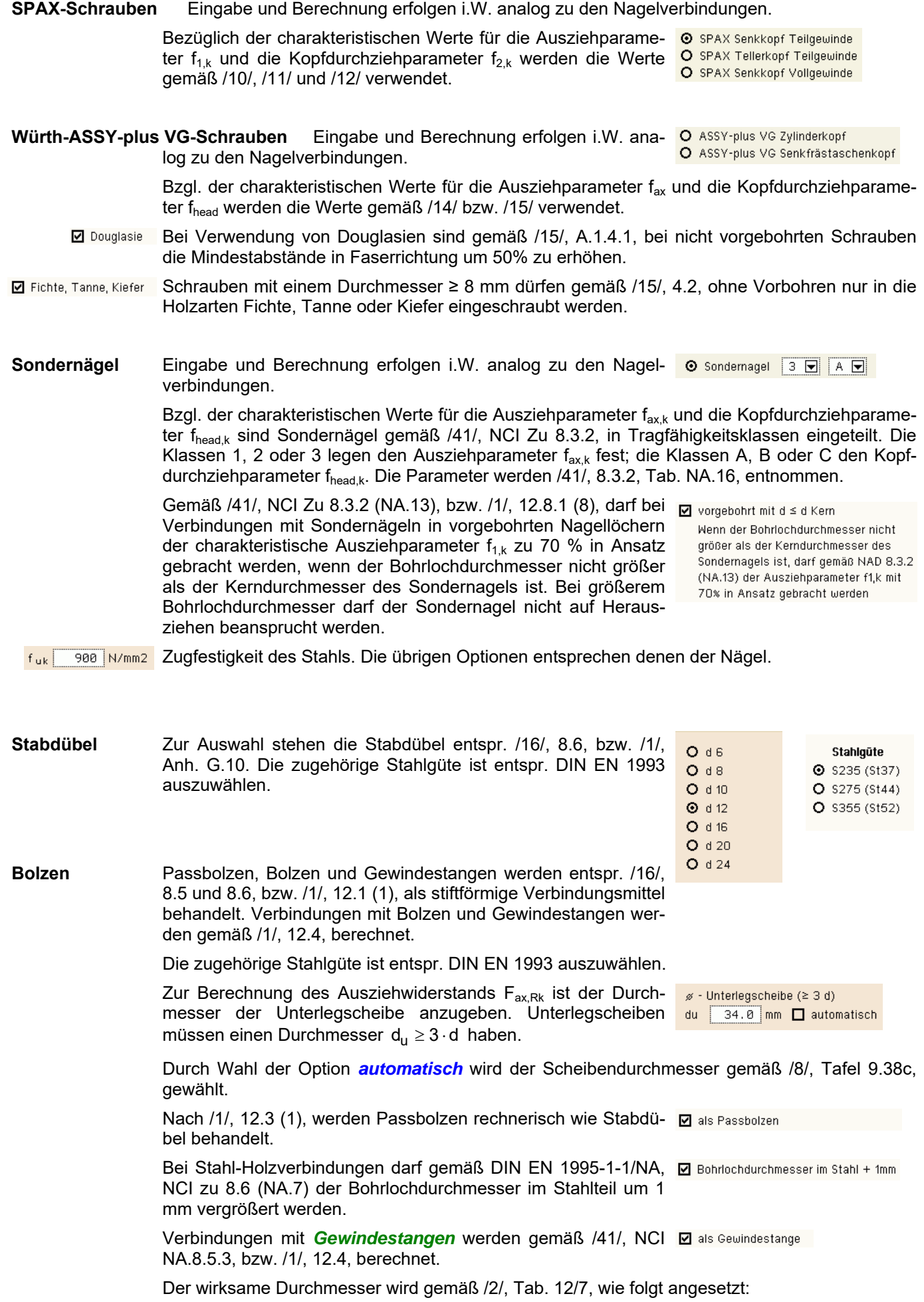

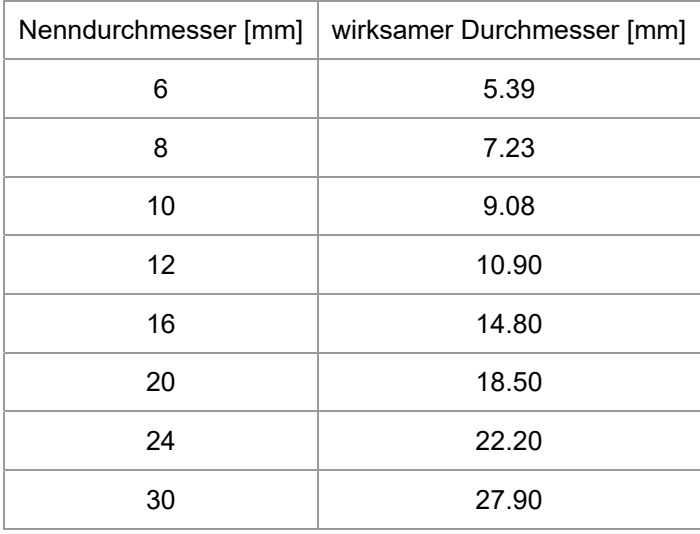

Infolge des Einhängeeffekts darf ein Teil des Herausziehwider- El FV, RK gemäß 8.2.2 erhöhen stands Fax,Rk gem. /16/, 8.2.2, bzw. /1/, 12.3 (8), zur Erhöhung des Scherwiderstands  $F_{v,Rk}$  angesetzt werden.

Bei Verbindungen mit Bolzen darf der charakteristische Wert der Tragfähigkeit Fv,Rk infolge der Seilwirkung um einen Anteil ∆Fv,Rk erhöht werden

Maßgebend für den Ausziehwiderstand Fax,Rk wird hierbei die Querdruckpressung der Unterlegscheibe. Daher ist der Durchmesser der Unterlegscheibe einzugeben.

Die Berechnung der wirksamen Querdruckfläche erfolgt entspr. /16/, 8.5.2 (2), bzw. /2/, E12.4 (8).

#### **Ring- und Scheibendübel** Verbindungen mit Ring- oder Scheibendübeln sind als Einheit mit einem Bolzen auszuführen, der die Aufgabe hat, ein Auseinanderfallen der Verbindung zu verhindern.

Bei Scheibendübeln Typ C setzt sich die Tragfähigkeit aus der Summe der Einzeltragfähigkeiten von Bolzen und Dübel zusammen. Bei Ringdübeln A1 und Scheibendübeln B1 wird eine Gesamttragfähigkeit der Verbindungseinheit berechnet.

Der zugehörige Bolzendurchmesser unterliegt bestimmten Bedingungen, die von der Dübelgröße abhängen. Die nicht zulässigen Durchmesser sind daher blass dargestellt und nicht auswählbar.

Zum gewählten Bolzen ist eine Festigkeitsklasse anzugeben.

Nach /1/, 12.3 (1), werden Passbolzen rechnerisch wie Stabdübel behandelt.

Verbindungen mit Gewindestangen werden gemäß /1/, 12.4, berechnet.

Infolge des Einhängeeffekts darf ein Teil des Herausziehwiderstands F<sub>ax,Rk</sub> gemäß /16/, 8.2.2, bzw. /1/, 12.3 (8), zur Erhöhung des Scherwiderstands  $F_{v,Rk}$  angesetzt werden.

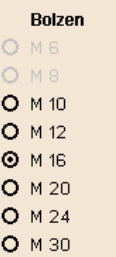

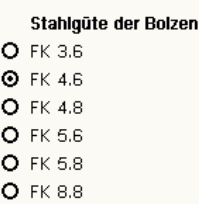

als Passbolzen

als Gewindestange

■ Fv,Rk gemäß 8.2.2 erhöhen Bei Verbindungen mit Bolzen darf der charakteristische Wert der Tragfähigkeit Fv,Rk infolge der Seilwirkung um einen Anteil ∆Fv,Rk erhöht werden

#### **3.3 Anordnung der Verbindungsmittel**

Die Wahl von Anordnung und Anzahl der Verbindungsmittel erfolgt im Registerblatt *Anordnung*.

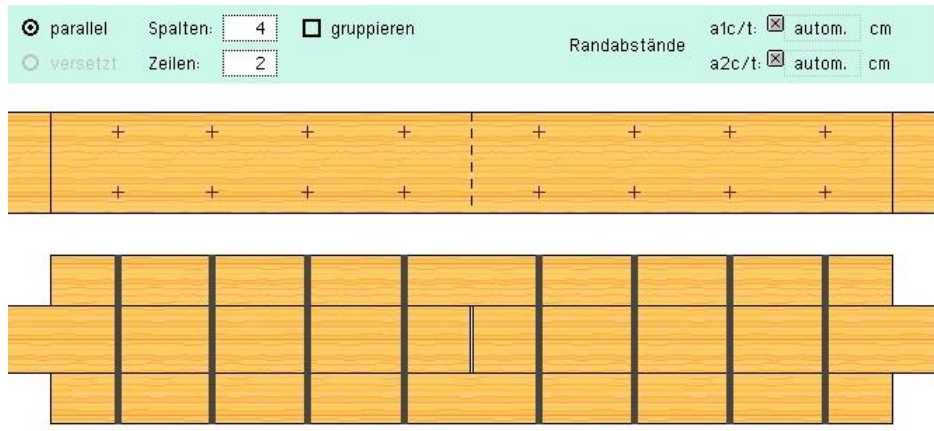

Die Verbindungsmittel (s. Abs. 3.2, S. 13) werden in Zeilen und Spalten angeordnet, deren Anzahlen in den entsprechenden Eingabefeldern vorgegeben werden.

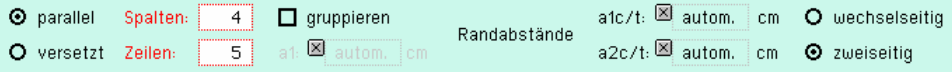

Über Optionsknöpfe kann gewählt werden, ob die Verbindungsmittel zeilen- und spaltenweise parallel oder versetzt angeordnet werden sollen.

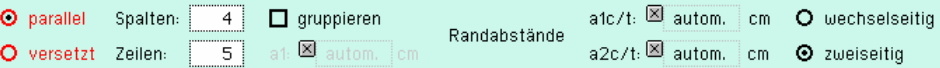

#### **parallele Anordnung**

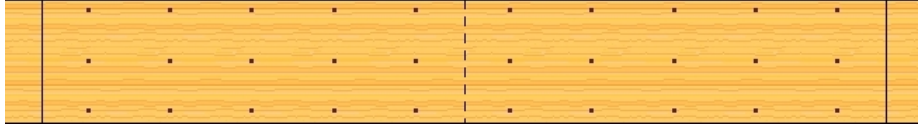

#### **versetzte Anordnung**

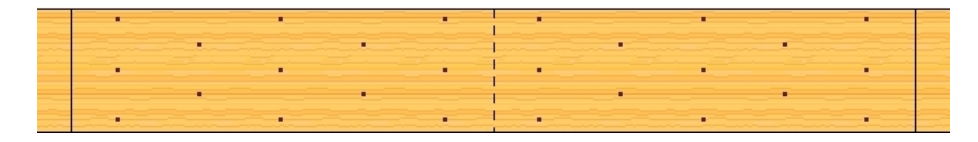

#### **gruppierte Anordnung**

Bei auf Biegung beanspruchten Stößen kann zur besseren Ausnutzung der Verbindungsmittel per Aktivierung der entsprechenden Option eine Gruppierung gewählt werden.

Die Option wird nur dann frei geschaltet, wenn eine gerade Anzahl von Spalten gewählt wird und die Option *autom.* bei der Laschenlänge abgewählt wurde.

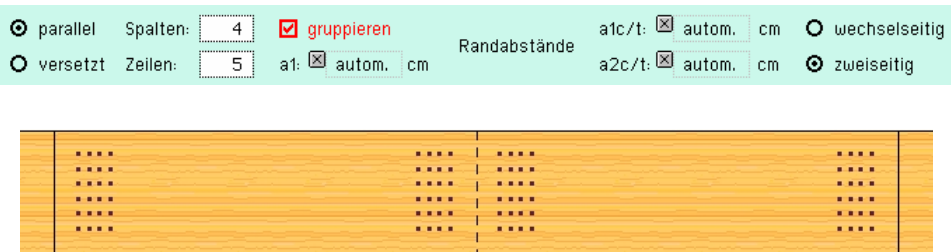

Das Programm ordnet die Verbindungsmittel unter Einhaltung der erforderlichen Mindestrandabstände automatisch an. Wurde bei der Eingabe der Seitenholz- bzw. Blechlänge die Option **autom.** gewählt, werden vom Programm die Verbindungsmittelmindestabstände a<sub>1c/t</sub> bzw. a<sub>3 c/t</sub> und  $a_{2 \text{ c/t}}$  bzw.  $a_{4 \text{ c/t}}$  entspr. Norm angenommen.

#### **wechsel- oder zweiseitige Anordnung**

Bei Verwendung von Nägeln, Schrauben oder Klammern können die Verbindungsmittel zweiseitig oder, falls sich Verbindungsmittel übergreifen, wechselseitig angeordnet werden.

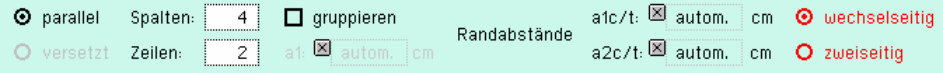

#### **Randabstände a1c/t bzw. a3c/t und a2c/t bzw. a4c/t**

Die Randabstände  $a_{1t}$  und  $a_{1c}$  bzw.  $a_{3t}$  und  $a_{3c}$  (in Faserrichtung) können vom Programm automatisch ermittelt oder manuell vorgegeben werden. Gleiches gilt für die Randabstände senkrecht zur Faserrichtung  $a_{2c}$  und  $a_{2t}$  bzw.  $a_{4c}$  und  $a_{4t}$ .

Im Automatikmodus werden die jeweiligen Abstände auf das erforderliche Mindestmaß gesetzt.

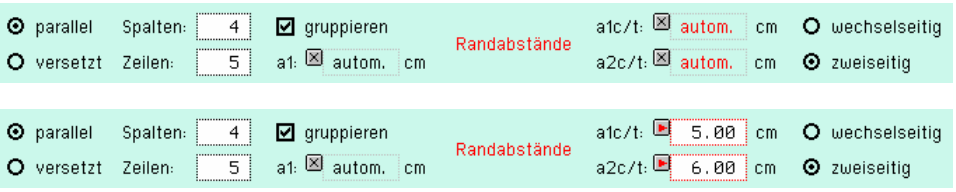

Zur Kontrolle wird der Stoß in Ansicht und Schnitt am Bildschirm dargestellt.

#### **Bsp.: Nagelstoß mit gruppierter Anordnung**

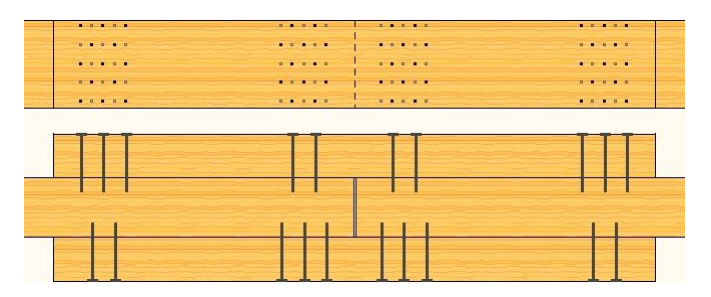

**Bsp.: Stoß mit Ringdübeln** 

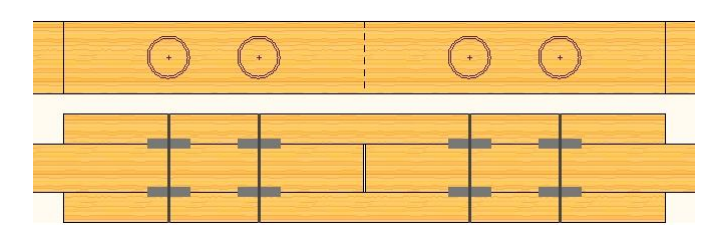

#### **Bsp.: Stoß mit innen liegenden Blechen**

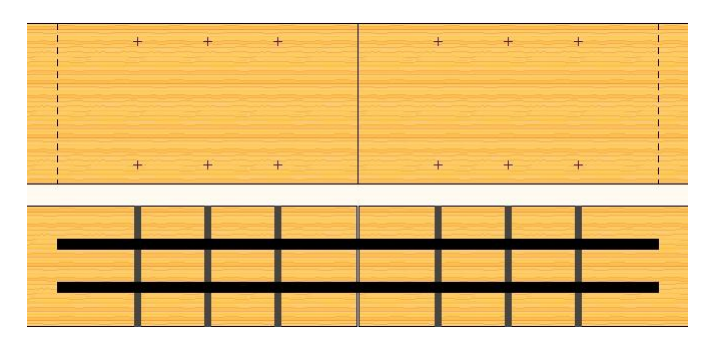

#### **Bsp.: Stoß mit außen liegenden Blechen**

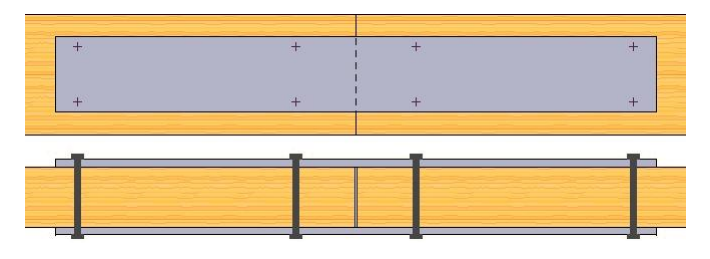

#### **Bsp.: Stoß als einschnittiges Blatt**

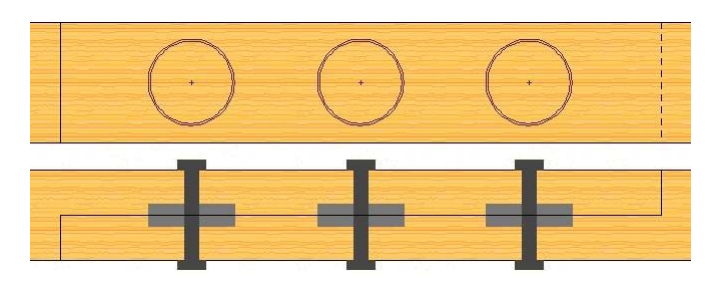

#### **Fehlermeldungen**

Im Falle fehlerhafter Eingaben wird eine dem Umstand entsprechende Meldung ausgegeben.

Vorderer/Hinterer Mindestrandabstand (a1c, a1t) unterschritten

#### **3.4 Eingabe der Bemessungsschnittgrößen**

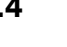

Die Bemessungsschnittgrößen werden im Registerblatt *Schnittgrößen* eingegeben.

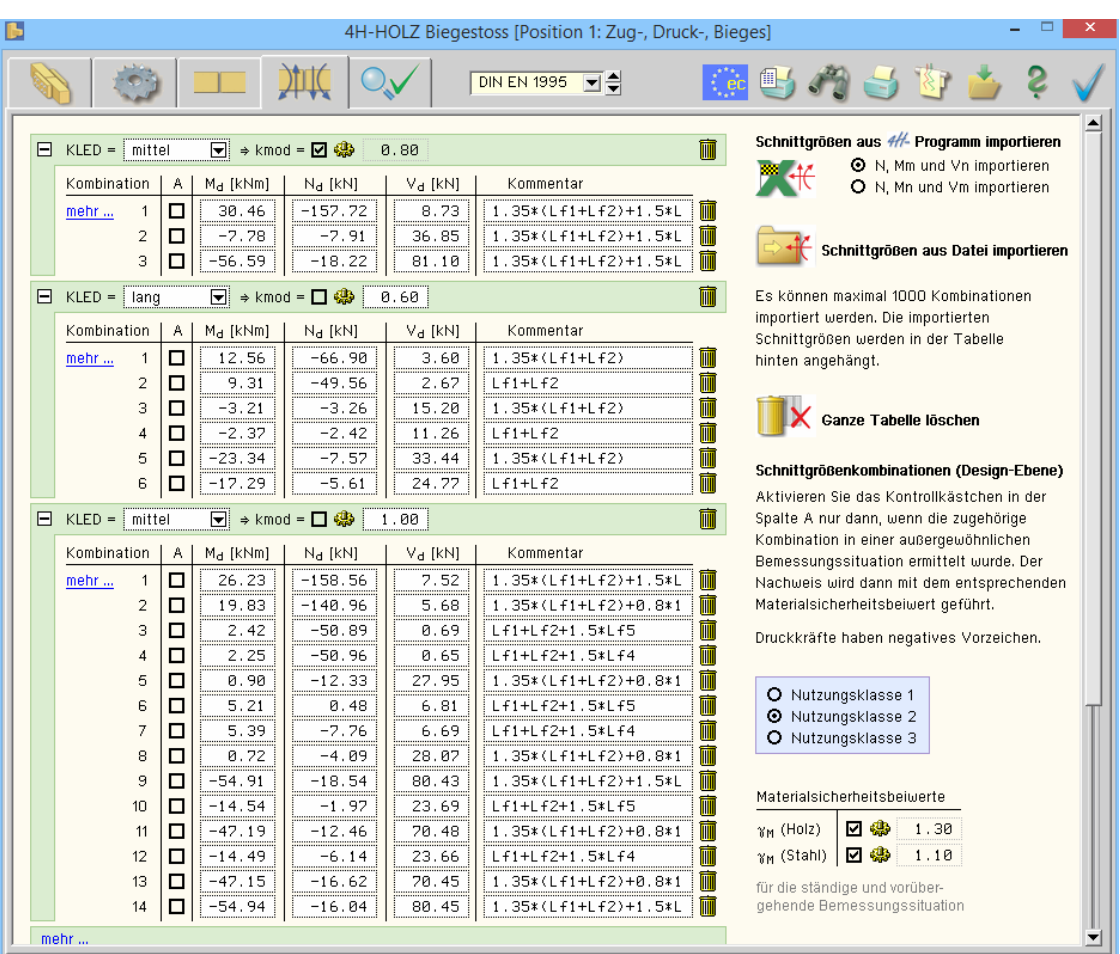

Druckkräfte sind mit negativem Vorzeichen einzugeben. Die Eingabefelder für Moment und Normalkraft bleiben bei Zug- oder Druckstößen inaktiv.

Die *Nutzungsklasse* nach Norm wird über die Optionsknöpfe gewählt.

Bei aktivierten Optionsknöpfen werden die *Materialsicherheitsbeiwerte* für Holz und Stahl vom Programm entspr. den geltenden Fachnormen gesetzt.

O Nutzungsklasse 1 O Nutzungsklasse 2 O Nutzungsklasse 3 Materialsicherheitsbeiwerte  $\sqrt{4}$   $\sqrt{4}$  1.30  $\gamma_M$  (Holz) 

Bei deaktiviertem Optionsknopf kann der entsprechende Materialsicherheitsbeiwert frei gesetzt werden.

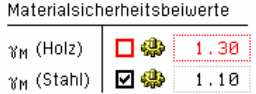

Da die Holzbaunorm die Einflüsse der Nutzungsklasse und der *Lasteinwirkungsdauer* unterscheidet, werden die Bemessungsschnittgrößen in Gruppen der entsprechenden Klasse der Lasteinwirkungsdauer (KLED) eingegeben.

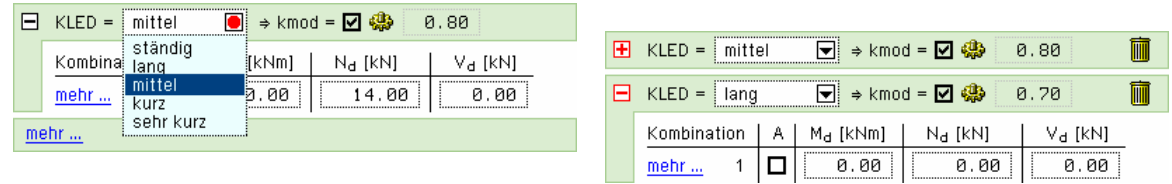

Im Sinne einer besseren Übersicht können die KLED-Gruppen durch einen Klick auf den *+- Button* auf- oder zugeklappt werden.

#### *Eingabeoberfläche* 21

Bei aktiviertem *Optionsknopf* wird der kmod-Wert vom Programm berechnet. Bei deaktiviertem Optionsknopf wird das Eingabefeld für kmod freigegeben und es kann ein beliebiger Wert eingetragen werden.  $\blacksquare$ 

 $E$  KLED =  $mitel$  $\boxed{\blacksquare}$   $\Rightarrow$  kmod =  $\boxed{\blacksquare}$  $0.80$ 

Ein Klick auf das *Mülleimersymbol* löscht die entsprechende Zeile der Schnittgrößenkombination oder die gesamte KLED-Gruppe.

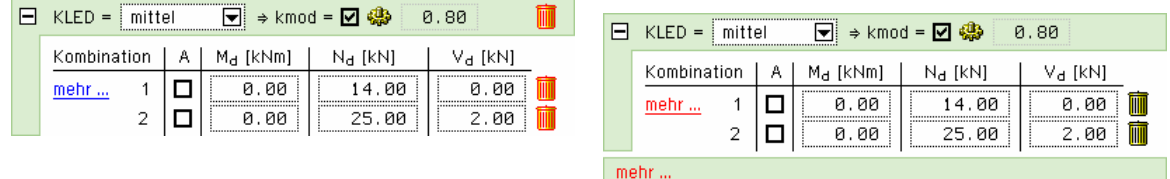

Ein Klick auf den *mehr...-Knopf* erzeugt eine weitere KLED-Gruppe oder eine Zeile mit einer weiteren Schnittgrößenkombination.

Durch Aktivieren des Optionsknopfs in der A-Spalte wird die betreffende Zeile zu einer Schnittgrößenkombination in der außergewöhnlichen Situation.

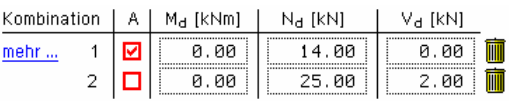

#### **3.4.1 Schnittgrößen importieren**

Detailnachweisprogramme zur Bemessung von Anschlüssen (Träger/Stütze, Träger/Träger) Stößen (Biege-, Zug- oder Druckstoß) und Fußpunkten (Stütze/Fundament) etc. benötigen Schnittgrößenkombinationen, die häufig von einem Tragwerksprogramm zur Verfügung gestellt werden. Dabei handelt es sich i.d.R. um eine Vielzahl von Kombinationen, die im betrachteten Bemessungsschnitt des übergeordneten Tragwerkprogramms vorliegen und in das Anschlussprogramm übernommen werden sollen.

**pcae** stellt neben der 'per Hand'-Eingabe zwei verschiedene Mechanismen zur Verfügung, um Schnittgrößen in das Detailnachweisprogramm zu übernehmen.

#### **Import aus einem** 4H**-Programm**

Zunächst sind in dem übergebenden 4H-Programm (4H-FRAP, 4H-NISI etc.) die Orte zu kennzeichnen deren Schnittgrößen beim nächsten Rechenlauf exportiert, d.h. für den Import in einem Detailnachweisprogramm bereitgestellt, werden sollen.

Ausführliche Informationen zum Export können dem DTE®-Schnittgrößenexport im DTE®-Handbuch entnommen werden.

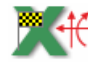

Aus dem aufnehmenden 4H-Programm (z.B. 4H-HBST, Trägerstöße) wird nun über den *Import*-Button das Fenster zur DTE®-Bauteilauswahl aufgerufen. Hier werden alle berechneten Bauteile dargestellt, wobei diejenigen B., die Schnittgrößen exportiert haben, dunkel gekennzeichnet sind.

Das gewünschte Bauteil kann nun markiert und über den *bestätigen*-Button ausgewählt werden. Alternativ kann durch Doppelklicken des Bauteils direkt in die DTE® -Schnittgrößenauswahl verzweigt werden.

In der Schnittgrößenauswahl werden die im übergebenden Programm gekennzeichneten Schnitte angeboten, die Nachweise zum aktuell bearbeiteten Werkstoff beinhalten.

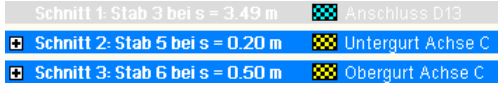

Das Programm 4/4-HBST, Trägerstöße, führt eine einachsige Bemessung durch.

Wenn Schnittgrößen aus dem räumlichen Stabwerksprogramm #EFRAP zum Nachweis eines Stoßes übernommen werden sollen, ist dort bereits bei der Modellbildung durch Anordnung entsprechender Gelenke zu gewährleisten, dass am gestoßenen Stab auch nur ebene Beanspruchungen auftreten.

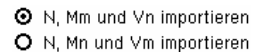

O N, Mm und Vn importieren Beim Schnittgrößenimport aus dem räumlichen Stabwerk 4/-FRAP ist dann über den Optionsknopf neben dem Importbutton anzugeben, ob N, Mm und Vn oder N, Mn und Vm importiert werden sollen.

> Die im aufnehmenden Programm erwarteten Spalten sind in der Schnittgrößenauswahl dann gelb unterlegt, wie die folgende Tabelle zeigt.

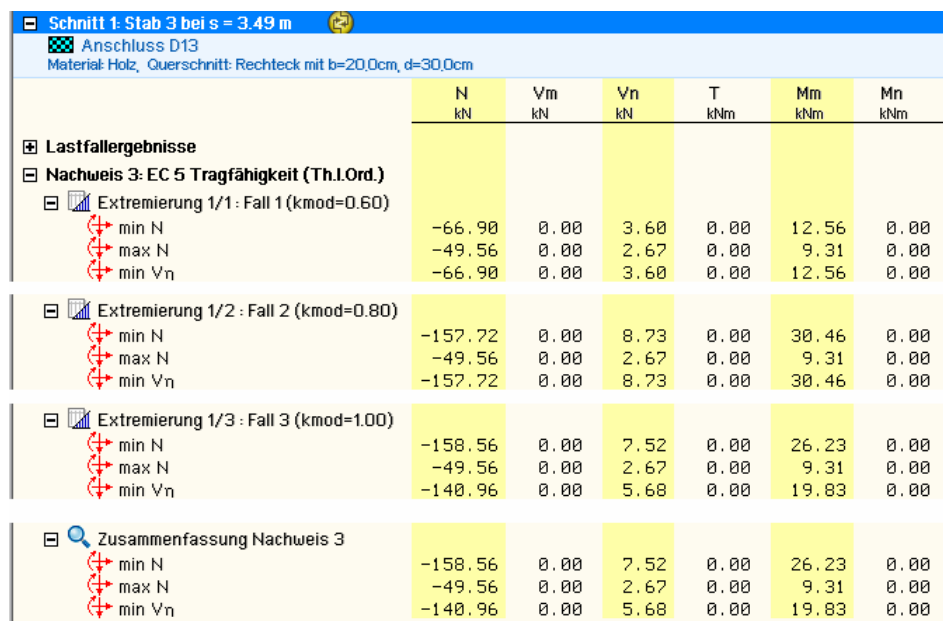

Die obige Tabelle verdeutlicht weiterhin die Komplexität der Nachweise im Holzbau nach den neuen Normen.

- im Holzbau gehört zu jeder Bemessungskombination eine maßgebende Lasteinwirkungsdauer, die zusammen mit Nutzungsklasse und Materialgüte den zugehörigen kmod-Wert ergibt, der zur Berechnung des Bemessungswerts des Bauteilwiderstands benötig wird
- aufgrund der den Einwirkungen anhaftenden unterschiedlichen Lasteinwirkungsdauern (ständig, lang, mittel, kurz, sehr kurz) muss sich daher innerhalb einer Standardkombination (z.B. im Programm #/-FRAP) eine Reihe von Unterextremierungen mit verschiedenen kmod-Werten ergeben. Das Ergebnis einer Standardkombination in 4/-FRAP ist dann die Umhüllende dieser Unterextremierungen.
- zum Import in <sup>41</sup>-HBST, Trägerstöße, werden diese Unterextremierungen (die im Ergebnissatz von 4H-FRAP nicht sichtbar werden) bereitgestellt, um den geforderten exakten Nachweis des Stoßes mit den gleichfalls importierten kmod-Werten führen zu können
- eine Alternative wäre, die Ergebnisse der Zusammenfassung des Nachweises zu importieren und manuell einen ungünstigen kmod-Wert anzugeben. Hier soll jedoch der exakte Weg gezeigt werden.

In der Schnittgrößenauswahl werden sukzessive über die Buttons *alle auswählen* die Schnittgrößenblocks der einzelnen Unterextremierungen aktiviert.

mittels des Buttons *doppelte Zeilen abwählen* werden die Übergabeblocks erheblich reduziert.

Wenn eine Reihe von Stößen gleichartig ausgeführt werden soll, können in einem Rutsch weitere Schnittgrößen anderer Schnitte aktiviert und so bis zu 1.000 Kombinationen übertragen werden (s. Abb. unten).

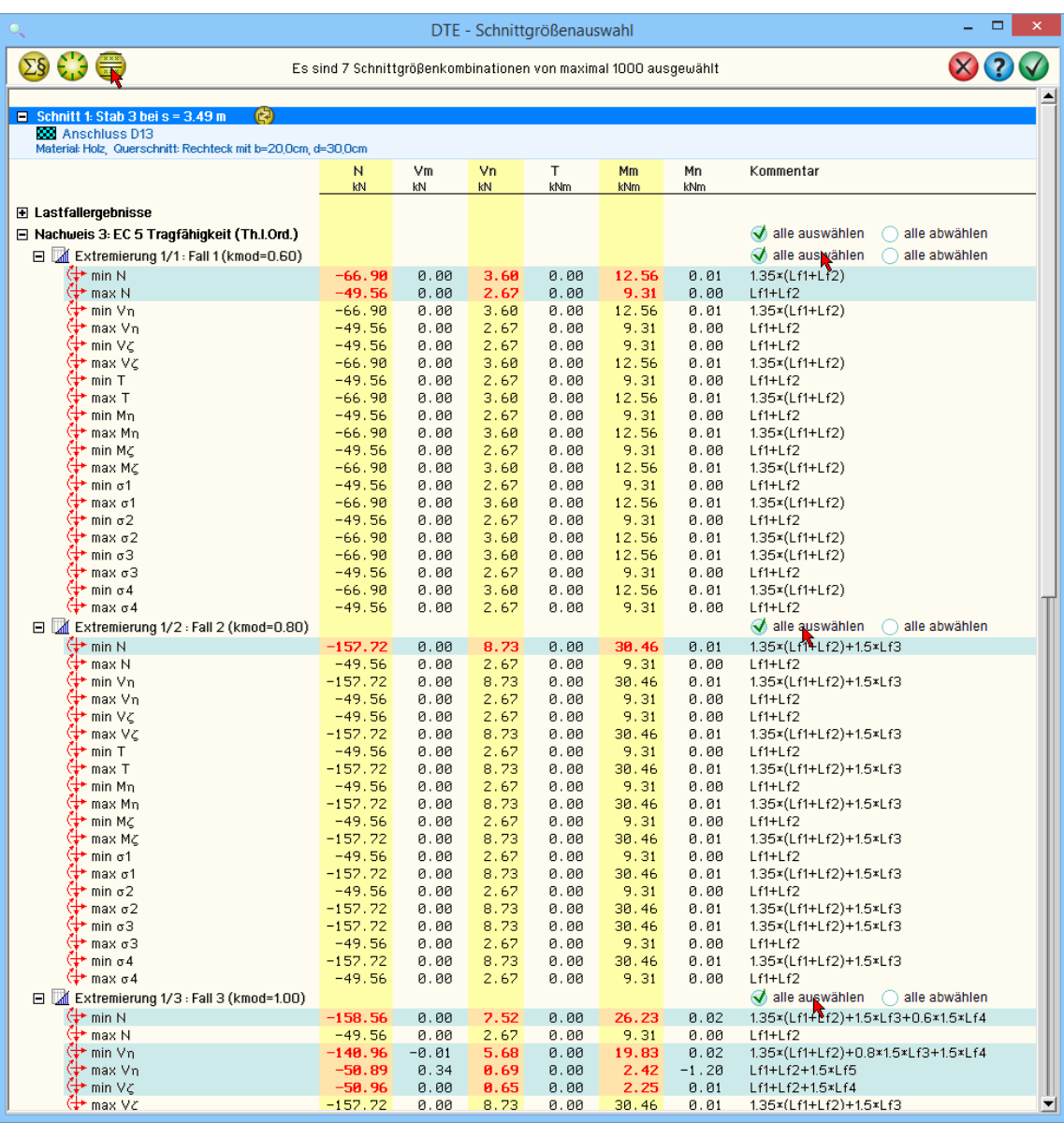

Nach abgeschlossener Auswahl der Schnittgrößenkombinationen und Bestätigen der Eingabe werden die Schnittgrößensätze in die Tabelle des aufnehmenden Programms übernommen.

Bereits bestehende Tabellenzeilen vorhergehender manueller Eingaben oder Importe bleiben erhalten, so dass die Schnittgrößenauswahl auch mehrfach aufgerufen werden kann.

#### **Import aus einer Text-Datei**

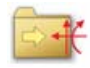

Die Schnittgrößenkombinationen können aus einer Text-Datei im ASCII-Format eingelesen werden.

Die Datensätze müssen in der Text-Datei in einer bestimmten Form vorliegen; der entsprechende Hinweis wird bei Betätigen des *Einlese*-Buttons gegeben. Anschließend wird der Dateiname einschl. Pfad der entsprechenden Datei abgefragt.

Es werden sämtliche vorhandenen Datensätze eingelesen und in die Tabelle übernommen. Bereits bestehende Tabellenzeilen bleiben erhalten.

Wenn keine Daten gelesen werden können, erfolgt eine entsprechende Meldung am Bildschirm.

#### **3.4.2 Schnittgrößenumrechnung bei biegesteifen Stößen**

Im Folgenden werden die verwendeten Formeln zur Berechnung eines Biegestoßes mit seitlichen Laschen angegeben. Die Formeln sind der Literaturquelle /37/ entnommen.

Die Schnittgrößen M, V und N werden für die Stoßachse angegeben.

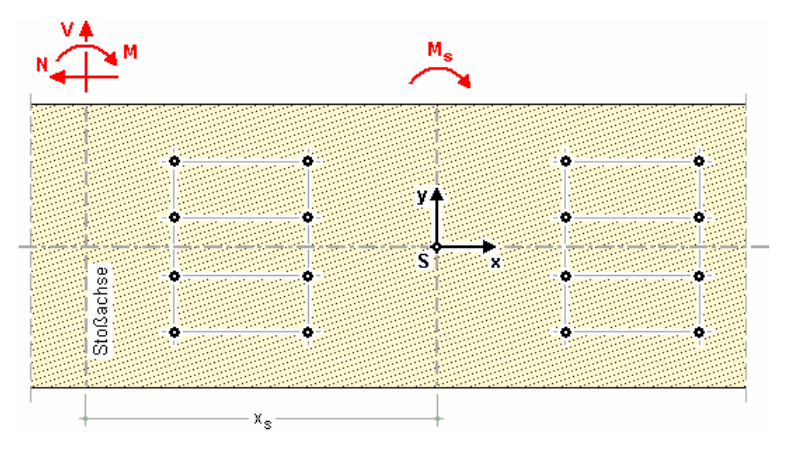

#### **Verbindungsmittelbeanspruchung aus Moment**

Das Anschlussmoment im Schwerpunkt der Verbindungsmittel einer Stoßhälfte ergibt sich zu

 $M_s = M + V \cdot x_s$ 

Die Horizontalkomponente eines Verbindungsmittels aus M<sub>s</sub> ergibt sich zu

$$
F_{MHi} = \frac{M_s \cdot y_i}{\sum_{i=1}^{n} x_i^2 + \sum_{i=1}^{n} y_i^2}
$$

n Anzahl der Verbindungsmittel einer Stoßhälfte

Die Vertikalkomponente eines Verbindungsmittels aus M<sub>s</sub> ergibt sich zu

$$
F_{MVi} = \frac{M_s \cdot x_i}{\sum_{i=1}^{n} x_i^2 + \sum_{i=1}^{n} y_i^2}
$$

Die resultierende Kraft aus dem Anschlussmoment ergibt sich zu

$$
F_{Mi} = \sqrt{F_{MHi}^2 + F_{MVi}^2}
$$

#### **Verbindungsmittelbeanspruchung aus Normal- und Querkraft**

 $F_{Ni}$  = N / n ......... aus Normalkraft  $F_{\rm Vi}$  =  $\rm V/$  n ......... aus Querkraft

#### **resultierende Verbindungsmittelbeanspruchung**

 $F_{\text{totHi}} = F_{\text{MHi}} + F_{\text{Ni}}$  in Horizontalrichtung  $F_{\text{tot}\vee i}$  =  $F_{\text{MV}i}$  +  $F_{\text{Vi}}$  in Vertikalrichtung

Resultierende Verbindungsmittelkraft

$$
F_{\text{tot}i} = \sqrt{F_{\text{tot}Hi}^2 + F_{\text{tot} Vi}^2}
$$

#### **Querkraft im Anschlussbereich**

Nach /37/, Gl. (261.3), ergibt sich

$$
F_{MVI} = \frac{M_s \cdot \sum_{i=1}^{n/2} x_i}{\sum_{i=1}^{n} x_i^2 + \sum_{i=1}^{n} y_i^2} - \frac{v}{2}
$$

#### **3.5 Darstellung der Ausnutzungen**

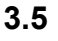

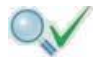

偭.

Im letzten Registerblatt werden die Ausnutzungen der einzelnen Nachweise und die Gesamtausnutzung angezeigt, wobei Überschreitungen als rote Balken gekennzeichnet werden.

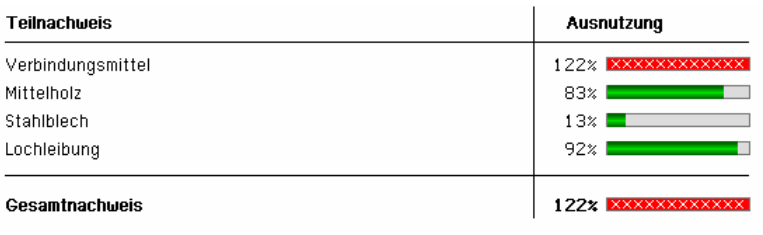

### **3.6 Druckeinstellungen**

Der dargestellte Button öffnet das Fenster zur Eingabe der Druckeinstellungen.

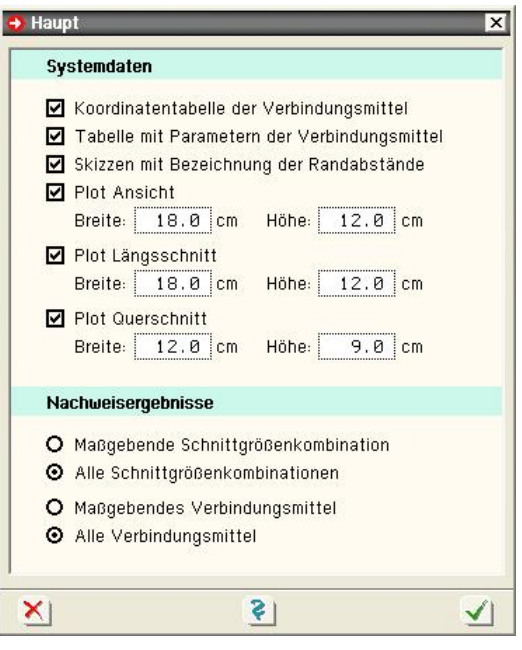

- es wird eine Tabelle mit den Koordinaten jedes einzelnen Verbindungsmittels ausgegeben. Die Koordinaten beziehen sich auf den Schwerpunkt aller Verbindungsmittel.
- es wird eine Tabelle mit den Parametern der Verbindungsmittel entsprechend DIN 1052, Anhang G, ausgegeben.
- es werden Skizzen mit den Bezeichnungen der Randabstände nach DIN 1052 ausgegeben.
- die Konstruktionszeichnungen des Stoßes werden in den vorgegebenen Abmessungen an das Planerstellungsmodul übergeben. Von dort können die Zeichnungen im DXF-Format exportiert werden.
- es können die Nachweisergebnisse aller oder nur der maßgebenden Schnittgrößenkombination ausgegeben werden.
- es können die Nachweisergebnisse aller oder nur des maßgebenden Verbindungsmittels ausgegeben werden.

☑ Koordinatentabelle der Verbindungsmittel

Tabelle mit Parametern der Verbindungsmittel

Skizzen mit Bezeichnung der Randabstände

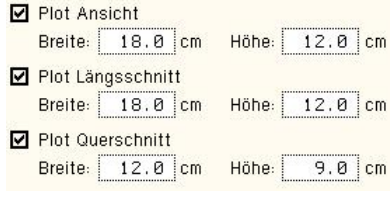

- O Maßgebende Schnittgrößenkombination
- ⊙ Alle Schnittgrößenkombinationen
- O Maßgebendes Verbindungsmittel
- **O** Alle Verbindungsmittel

#### **3.7 Druckvorschau**

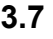

Der dargestellte Button öffnet das Fenster der Druckvorschau.

Die Funktionen des DTE® -Viewers können dem Handbuch *DTE® -DeskTopEngineering* entnommen werden*.*

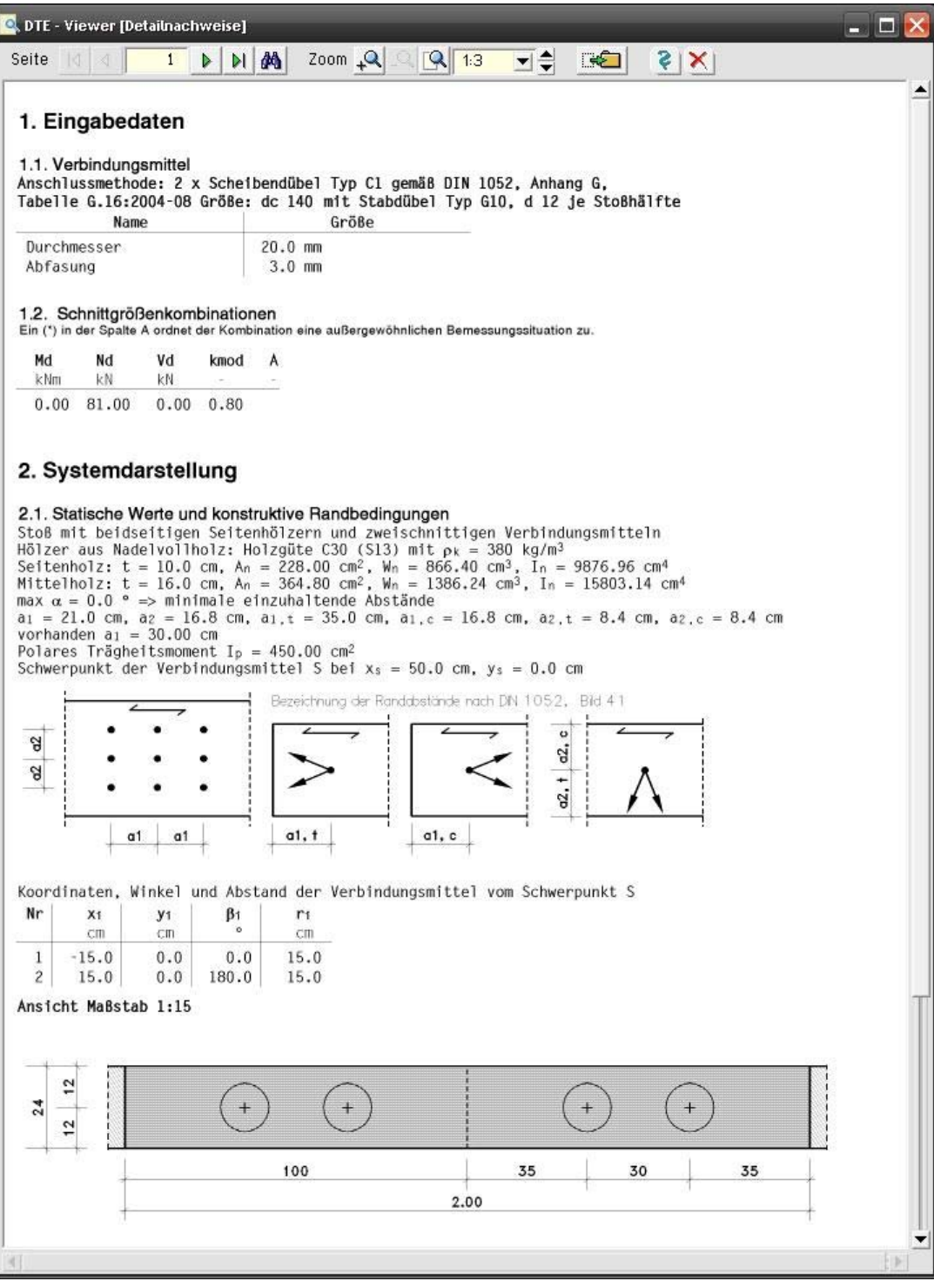

#### **3.8 Druckdialog**

Der dargestellte Button öffnet den Dialog zur Ausgabe des Druckdokuments auf dem Drucker.

Im Register *Inhalt* kann zwischen deutsch- und englischsprachiger Ausgabe gewählt werden. Die *englischsprachige Druckausgabe* gehört zum Standardlieferumfang des Programms.

Die Funktionen des DTE® -Druckmanagers werden im Handbuch *DTE® -DeskTopEngineering* erläutert.

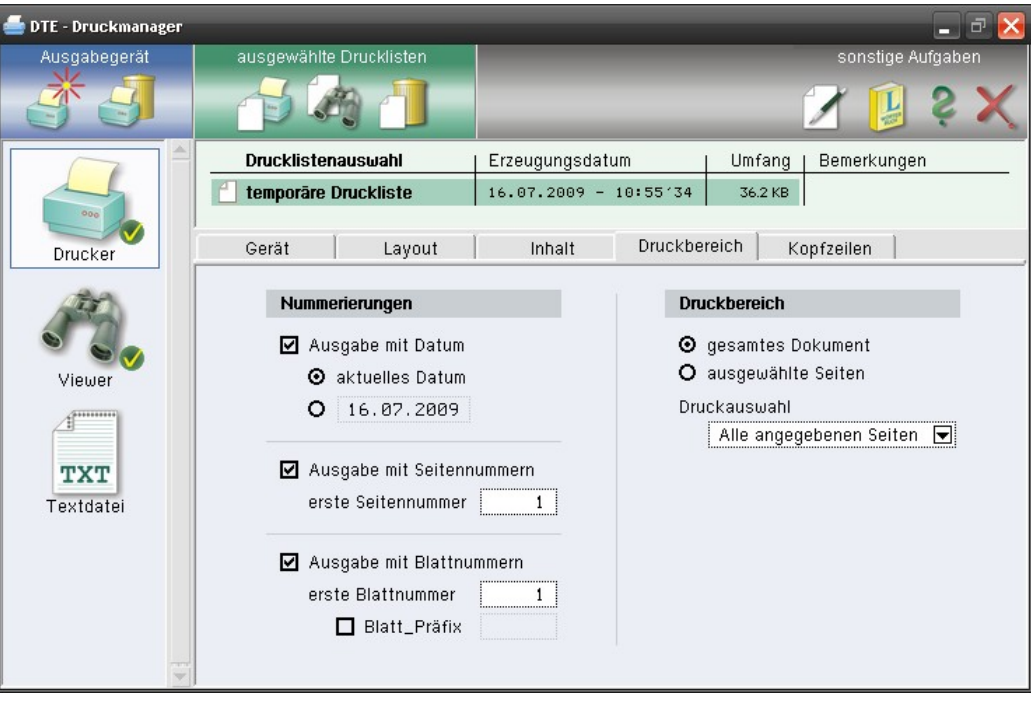

#### **3.9 Plotausgabe und DXF-Export**

Der dargestellte Button öffnet den Dialog zur Ausgabe der *Konstruktionszeichnungen* über das mitgelieferte Planerstellungsmodul. Hier findet auch der *DXF-Export* statt.

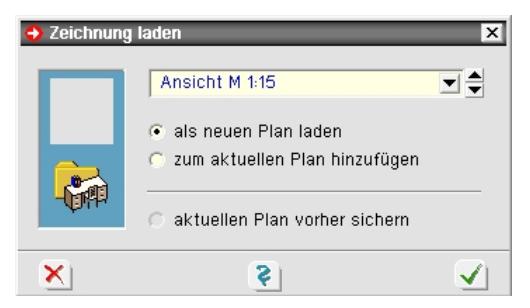

#### **3.10 Speichern, Onlinehilfe und Ende der Bearbeitung**

Der dargestellte Button sichert die aktuellen Eingabedaten. Während der Bearbeitung befinden sich alle Eingaben flüchtig im Arbeitsspeicher. Erst durch die Sicherung werden alle zugehörigen Daten auf die Festplatte geschrieben und können in einer Folgesitzung wieder aufgerufen werden.

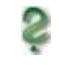

Der *Fragezeichenbutton* ruft die Onlinehilfe auf.

Dieser Button beendet die Eingabesitzung und ruft ein Eigenschaftsblatt zur Speicherung der Daten auf.

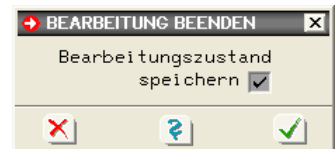

# **4 Berechnungsverfahren**

Mit Einführung der neuen DIN 1052, Ausgabe 12/2008, wurde das Verfahren zur Bemessung der Tragfähigkeit stiftförmiger Verbindungsmittel auf die zum ersten Mal von Johansen (1949) auf Holzverbindungen angewandte *Fließgelenktheorie* umgestellt. Mit der DIN EN 1995-1- 1:2010-12 wurde diese Methode fortgeschrieben.

Als Voraussetzung wird für das Holz oder den Holzwerkstoff ein ideal-plastisches Verhalten unter Lochleibungsspannung angenommen.

Gleiches gilt für die stiftförmigen Verbindungsmittel unter dem Einfluss der Biegespannung.

Zur Ermittlung der Tragfähigkeit müssen verschiedene Versagensfälle untersucht werden. So können sich im Verbindungsmittel Fließgelenke einstellen oder der Holzwerkstoff kann aufgrund von Überschreitungen der Lochleibungsspannungen zu fließen beginnen. Die Tragfähigkeit der Verbindung wird letztlich über einfache Gleichgewichtsbetrachtungen hergeleitet /2/, E12.2.1(1).

Um den Rechenaufwand zu begrenzen, bieten DIN EN 1995 und DIN 1052 dem Anwender verschiedene Rechenverfahren an.

#### **4.1 vereinfachtes Verfahren n. /41/, NCI zu 8.2 ff., oder /2/, 12.2.2 und 12.2.3**

Das vereinfachte Verfahren (s. Abs. 5.8.1, S. 36) beruht auf der Annahme, dass der Versagensfall eintritt bei dem sich im Verbindungsmittel, auf beiden Seiten der Scherfuge, je ein Fließgelenk einstellt.

Voraussetzung für das Eintreten dieses Versagensmechanismus ist das Vorhandensein einer Mindestholzdicke t in Abhängigkeit vom Stiftdurchmesser d.

Wird die Mindestholzdicke t<sub>reg</sub> unterschritten, muss der charakteristische Wert der Tragfähigkeit  $R_k$  entsprechend dem Verhältnis t/t<sub>reg</sub> abgemindert werden. Die meisten Tabellenwerke in der Literatur beruhen auf diesem Verfahren.

#### **4.2 genaueres Verfahren n. /41/, 8.2, oder /1/, Anhang G.2**

Hier werden die Tragfähigkeiten für die verschiedenen Versagensfälle berechnet. Der kleinste Wert ist maßgebend.

Für eine einschnittige Verbindung ergeben sich folgende Versagensmechanismen (die Bezeichnungen a bis f entsprechen den Gleichungen nach /41/, 8.2 (1)):

- a Lochleibungsversagen Holz 1
- b Lochleibungsversagen Holz 2
- c Lochleibungsversagen beider Hölzer
- d Versagen des Stifts durch Bildung eines Fließgelenks im Bereich von Holz 1 und teilweises Lochleibungsversagen
- e Versagen des Stifts durch Bildung eines Fließgelenks im Bereich von Holz 2 und teilweises Lochleibungsversagen
- f Versagen des Stifts durch Bildung von zwei Fließgelenken

Die Gleichungen /41/, 8.2 (1), liefern die charakteristischen Werte der Tragfähigkeit  $F_{v,Rk}$ .

#### **4.3 Bemessungswerteverfahren**

Entspr. /2/, E 12.2.2(3), gibt es zwei Möglichkeiten zur Bestimmung der Bemessungswerte R<sub>d</sub>.

- bei der ersten Möglichkeit wird zunächst die charakteristische Tragfähigkeit R<sub>k</sub> bestimmt, anschließend mit dem Beiwert k<sub>mod</sub> multipliziert und durch den Teilsicherheitsbeiwert <sub>YM,Verbindung</sub> dividiert
- bei der zweiten Variante werden zunächst die Bemessungswerte der Lochleibungsfestigkeit  $f_{h,d}$  und des Fließmoments des Verbindungsmittels  $M_{v,d}$  bestimmt und anschließend in die Gleichungen zur Ermittlung der Tragfähigkeit eingesetzt

Diese Variante berücksichtigt gemäß /2/ am genauesten die verschiedenen Einflüsse der Holzfeuchte und der Lasteinwirkungsdauer auf die Lochleibungsfestigkeit bzw. das Fließmoment des Verbindungsmittels. Gemäß /6/ liefert der so ermittelte Bemessungswert darüber hinaus auch meistens noch größere Tragfähigkeiten als die beiden in der DIN angegebenen Verfahren.

#### *Eingabeoberfläche* 29

Aufgrund der vielen Eingangsparameter findet man in der Literatur keine Tabellen mit nach diesem Verfahren ermittelten Tragfähigkeiten. In /6/ sind Nomogramme hierfür angegeben.

Das Programm #/-HBST, Trägerstöße, bietet hier eine hervorragende Möglichkeit, Tragfähigkeitstabellen für beliebige Situationen automatisch zu erstellen.

Unter bestimmten Bedingungen darf die *Seilwirkung*, die aus dem Ausziehwiderstand Fax resultiert, zur Erhöhung der Tragfähigkeit berücksichtigt werden; beispielsweise bei Verbindungen mit Bolzen oder Gewindestangen.

Das Programm #/-HBST, Trägerstöße, bietet die Möglichkeit den Ausziehwiderstand F<sub>ax</sub> zu berechnen und ggf. zur Erhöhung der Scherfestigkeit zu berücksichtigen.

Die hier beschriebenen Möglichkeiten geben dem Statiker eine Vielzahl von Varianten zur Berechnung der Tragfähigkeiten an die Hand. So kann durch Anwendung des vereinfachten Verfahrens relativ schnell der Scherwiderstand berechnet werden. Sind höhere Ausnutzungen gefragt, können mit den genaueren Verfahren und ggf. unter Zuhilfenahme des Einhängeeffekts (Seilwirkung) höhere Tragfähigkeiten ermittelt werden.

Somit bietet die neue DIN EN 1995 ein hohes Maß an Flexibilität. Durch die genaueren Berechnungsverfahren und die Vielzahl der Eingangsparameter ist der Rechenaufwand jedoch erheblich gestiegen.

# **5 Nachweise**

Folgende Nachweise werden geführt

- Nachweis der Verbindungsmittel
- … des Mittelholzes
- … der Seitenhölzer
- … der Bleche

#### **5.1 Holzträger DIN EN 1995-1-1**

#### **Bemessung für Biegung und Zug**

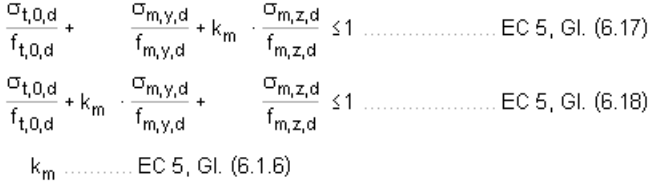

#### **Bemessung für Biegung und Druck**

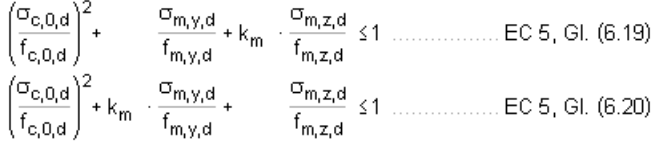

 $k_m$  ............ EC 5, GI. (6.1.6)

#### **Bemessung für Biegung und Druck nach dem Ersatzstabverfahren**

 $\frac{\sigma_{c,0,d}}{k_{c,y}\cdot f_{c,0,d}} \rightarrow$  $\frac{\sigma_{m,y,d}}{f_{m,y,d}} \rightarrow k_m \cdot \frac{\sigma_{m,z,d}}{f_{m,z,d}} \leq 1 \dots \dots \text{EC 5, Gl. (6.23)}$  $\frac{\sigma_{c,0,d}}{k_{c,z} \cdot f_{c,0,d}} \to k_m + \frac{\sigma_{m,y,d}}{f_{m,y,d}} + \frac{\sigma_{m,z,d}}{f_{m,z,d}} \leq 1 \dots \dots \text{EC 5, GL (6.24)}$  $k_{C,Y}$  ......... EC 5, Gl. (6.25)

#### **Schub aus Querkraft**

 $\frac{\tau_d}{f_{v, d}}$  ≤1 ........ EC 5, Gl. (6.13)

#### **5.2 Stahlbleche**

**Bemessung für Biegung E-E (DIN 18800)** 

 $rac{\sigma_d}{f}$   $\leq$  1  $\overline{f_{\text{vd}}}$ 

**Bemessung für Schub (DIN 18800)** 

$$
\frac{\tau_d}{\tau_{R,d}} \leq 1 \quad ... \text{ mit } ... \quad \tau_{R,d} = \frac{f_{yd}}{\sqrt{3}}
$$

#### **Vergleichsspannung**

$$
\frac{\sigma_v}{f_{yd}} - \text{ s.t. } \text{mit } ... \text{ } \sigma_v = \sqrt{\sigma_d^2 + 3 \cdot \tau_d^2}
$$

#### **Lochleibung**

$$
F_{b, Rd} \!=\! \frac{k_1 \!\cdot\! \alpha_b \!\cdot\! f_u \!\cdot\! d \!\cdot\! t}{\gamma_{M2}} \quad \ldots \text{mit} \ldots \ \alpha_b \!=\! \text{min}\Bigg(\!\alpha_d \!\cdot\! \frac{f_{ub}}{f_u}\!,\! 1.0\!\Bigg)
$$

#### Formbeiwert  $\alpha_d$  in Kraftrichtung

- $\alpha_d = \frac{e_1}{3 \cdot d_0}$ • in der Endreihe liegende Verbindungsmittel
- in der Innenreihe liegende Verbindungsmittel  $\alpha_d = \frac{p_1}{3 \cdot d_0} \frac{1}{4}$

#### Beiwert  $k_1$  quer zur Kraftrichtung

• am seitlichen Rand liegende Verbindungsmittel  $k_1$ = min  $\left(28 \cdot \frac{e_2}{d_0} - 1.7, 1.4 \cdot \frac{p_2}{d_0} - 1.7, 2.5\right)$  $k_1$  = min  $\left(1.4 \cdot \frac{p_2}{d_0} - 1.7, 2.5\right)$ • innen liegende Verbindungsmittel

#### **5.3 Ringdübel DIN EN 1995-1-1**

#### **Bemessungswert der Tragkraft**

 $X_d = k_{mod} \cdot \frac{X_k}{Y_M}$  ........ EC 5, GI. (2.14)  $F_{v,0, Rk_1^+} = \min \left\{ \begin{array}{ll} k_1 \cdot k_2 \cdot k_3 \cdot k_4 \cdot (35 \cdot d_0^{1.5}) & \ldots (a) \\ k_1 \cdot k_3 \cdot h_e \cdot (31.5 \cdot d_0) & \ldots (b) \end{array} \right. \quad \text{EC 5, GL (8.61)}$  $k_4 = \begin{cases} 1.0 & \dots \text{ für Holz-Holz-Verbindungen} \ 1.1 & \dots \text{ für Stahlblech-Holz-Verb.} \end{cases}$ EC 5, Gl. (8.66) 

#### **wirksame Anzahl der hintereinander liegenden Verbindungsmittel**

Die wirksame Anzahl der in Faserrichtung hintereinander liegenden Verbindungsmittel (n>2) errechnet sich zu

#### **5.4 Scheibendübel DIN EN 1995-1-1**

#### **Bemessungswert der Tragkraft**

$$
X_{d} = k_{\text{mod}} \cdot \frac{X_{k}}{\gamma_{M}} \qquad \dots \dots \text{EC 5, Gl. (2.14)}
$$

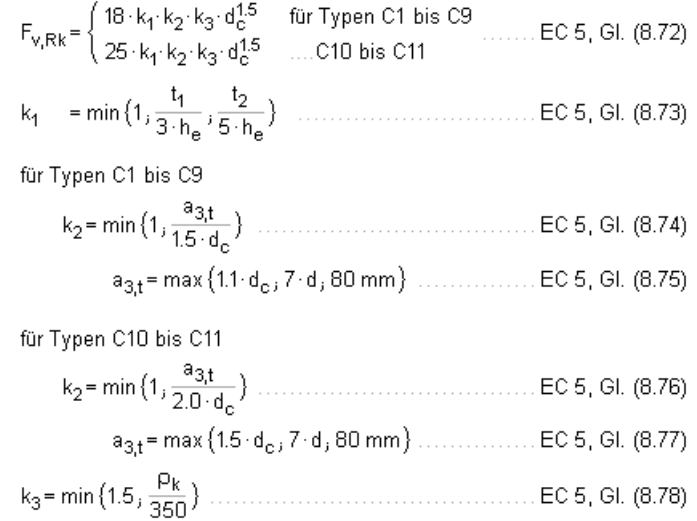

#### **wirksame Anzahl der hintereinander liegenden Verbindungsmittel**

Die wirksame Anzahl der in Faserrichtung hintereinander liegenden Verbindungsmittel (n>2) errechnet sich zu

#### **5.5 Stabdübel DIN EN 1995-1-1**

#### **vereinfachtes Rechenverfahren**

Bei Wahl des vereinfachten Rechenverfahrens n. DIN EN 1995-1-1/NA:2013-08, 8.6, errechnet sich der Bemessungswert der Tragkraft zu

$$
X_{d} = k_{mod} \cdot \frac{X_{k}}{\gamma_{M}} \quad \dots \quad \text{EC } 5, \text{ GL } (2.14)
$$
\n
$$
F_{v, Rk} = \sqrt{\frac{2 \cdot \beta}{1 + \beta}} \cdot \sqrt{2 \cdot M_{y, Rk} \cdot f_{h, 1,k} \cdot d} \quad \dots \quad \text{EC } 5 \text{ NAD, Gl. (NA.109), für Verbindungen aus Holz}
$$
\n
$$
F_{v, Rk} = \sqrt{2} \cdot \sqrt{2 \cdot M_{y, Rk} \cdot f_{h, k} \cdot d} \quad \dots \quad \text{EC } 5 \text{ NAD, Gl. (NA.115), für Verbindungen mit Stahlblechen}
$$
\n
$$
t_{1, \text{req}} = 1.15 \cdot \left(2 \cdot \sqrt{\frac{\beta}{1 + \beta}} + 2\right) \cdot \sqrt{\frac{M_{y, Rk}}{f_{h, 1, k} \cdot d}} \quad \text{EC } 5 \text{ NAD, Gl. (NA.110), Mindestdicke für das Stitenholz}
$$
\n
$$
t_{2, \text{req}} = 1.15 \cdot \left(\frac{4}{\sqrt{1 + \beta}}\right) \cdot \sqrt{\frac{M_{y, Rk}}{f_{h, 2k} \cdot d}} \quad \dots \quad \text{EC } 5 \text{ NAD, Gl. (NA.112), Mindestdicke für das Mittenholz}
$$
\n
$$
M_{y, Rk} = 0.3 \cdot f_{u, k} \cdot d^{2.6} \quad \dots \quad \text{EC } 5, \text{Gl. (8.30), im Schaffbereich}
$$
\n
$$
f_{h, a, k} = \frac{f_{h, 0, k}}{k_{g_0} \cdot \sin^{2} \alpha + \cos^{2} \alpha} \quad \dots \quad \text{EC } 5, \text{Gl. (8.31)}
$$
\n
$$
f_{h, k} = 0.082 \cdot (1 - 0.01 \cdot d) \cdot p_{k} \quad \dots \quad \text{LCE } 5, \text{Gl. (8.32)}
$$
\n
$$
k_{g_0} = \begin{cases} 1.35 + 0.015 \cdot d \quad \dots \text{Nadelhölzer} \\ 1.30 + 0.015 \cdot d \quad \dots \text{Lubhölzer} \
$$

#### **wirksame Anzahl der hintereinander liegenden Verbindungsmittel**

Die wirksame Anzahl der in Faserrichtung hintereinander liegenden Verbindungsmittel (n>2) errechnet sich zu

$$
n_{\text{ef}} = \min\left\{n, n^{0.9} \cdot \frac{4}{\sqrt[4]{\frac{a_1}{13 \cdot d}}}\right\} \quad \dots \text{EC 5, GL (8.34)}
$$

a<sub>1</sub> Abstand der Stabdübel untereinander in Faserrichtung

d Dübeldurchmesser in mm

#### **5.6 Schrauben DIN EN 1995-1-1**

#### **Bemessungswert der Tragkraft vereinfachtes Rechenverfahren**

Bei Wahl des vereinfachten Rechenverfahrens n. DIN EN 1995-1-1/NA:2013-08, 8.2, errechnet sich der Bemessungswert der Tragkraft zu

 $X_d = k_{mod} \cdot \frac{X_k}{Y_M}$  ........ EC 5, Gl. (2.14)  $F_{v, Rk} = \sqrt{\frac{2 \cdot \beta}{1 + \beta}} \cdot \sqrt{2 \cdot M_{y, Rk} \cdot f_{h, 1, k} \cdot d}$  ....... EC 5 NAD, GI. (NA.109), für Verbindungen aus Holz  $\label{eq:ta} \rm{t_{1,req}} = 1.15 \cdot \left(2 \cdot \sqrt{\frac{\beta}{1+\beta}} + 2\right) \cdot \sqrt{\frac{M_{y,RK}}{f_{h,1,k} \cdot d}} \quad \text{EC 5 NAD, GI. (NA.110), Mindestdicke für das Seitenholz}$  $t_{2,\text{req}} = 1.15 \cdot \left(\frac{4}{\sqrt{1+\beta}}\right) \cdot \sqrt{\frac{M_{y,RK}}{f_{h,2k} \cdot d}}$  ....... EC 5 NAD, GI. (NA.112), Mindestdicke für das Mittenholz ohne vorgebohrte Löcher mit vorgebohrten Löchern  $f_{h,k}$  = 0.082 · (1 - 0.01 · d) ·  $\rho_k$  ............... EC 5, GI. (8.16) 

#### **wirksame Anzahl der hintereinander liegenden Verbindungsmittel**

Die wirksame Anzahl der in Faserrichtung hintereinander liegenden Verbindungsmittel (n>2) errechnet sich zu

k<sub>ef</sub> n. EC 5, Tab. 8.1

#### **charakteristische Tragfähigkeit genaueres Verfahren**

#### **▪ einschnittige Verbindungen**

$$
F_{v, Rk} = f_{h, 1, k} \cdot t_1 \cdot d
$$
\n
$$
F_{v, Rk} = f_{h, 1, k} \cdot t_2 \cdot d \cdot \beta
$$
\n
$$
F_{v, Rk} = \frac{f_{h, 1, k} \cdot t_1 \cdot d}{1 + \beta} \cdot \left[ \sqrt{\beta + 2 \cdot \beta^2 + \left[ 1 + \frac{t_2}{t_1} + \left( \frac{t_2}{t_1} \right)^2 \right] + \beta^3 \cdot \left( \frac{t_2}{t_1} \right)^2} - \beta \cdot \left( 1 + \frac{t_2}{t_1} \right) \right] \quad \text{EC } 5, 8.2.2 \text{ (b)}
$$
\n
$$
F_{v, Rk} = 1.05 \cdot \frac{f_{h, 1, k} \cdot t_1 \cdot d}{2 + \beta} \cdot \left[ \sqrt{2 \cdot \beta \cdot (1 + \beta) + \frac{4 \cdot \beta \cdot (2 + \beta) \cdot M_{v, k}}{f_{h, 1, k} \cdot d \cdot t_1^2}} - \beta \right]
$$
\n
$$
F_{v, Rk} = 1.05 \cdot \frac{f_{h, 1, k} \cdot t_2 \cdot d}{1 + 2 \cdot \beta} \cdot \left[ \sqrt{2 \cdot \beta^2 \cdot (1 + \beta) + \frac{4 \cdot \beta \cdot (2 + \beta) \cdot M_{v, k}}{f_{h, 1, k} \cdot d \cdot t_1^2}} - \beta \right]
$$
\n
$$
F_{v, Rk} = 1.05 \cdot \frac{f_{h, 1, k} \cdot t_2 \cdot d}{1 + 2 \cdot \beta} \cdot \left[ \sqrt{2 \cdot \beta^2 \cdot (1 + \beta) + \frac{4 \cdot \beta \cdot (1 + 2 \cdot \beta) \cdot M_{v, k}}{f_{h, 1, k} \cdot d \cdot t_2^2}} - \beta \right]
$$
\n
$$
F_{v, Rk} = 1.15 \cdot \sqrt{\frac{2 \cdot \beta}{1 + \beta}} \cdot \sqrt{2 \cdot M_{v, k} \cdot f_{h, 1, k} \cdot d}
$$
\n
$$
F_{v, Rk} = 1.15 \cdot \sqrt{\frac{2 \cdot \beta}{1 + \beta} \cdot \sqrt{2 \cdot M_{v, k} \cdot f_{h, 1,
$$

#### 34 4H-*HBST – Trägerstöße*

#### **▪ zweischnittige Verbindungen**

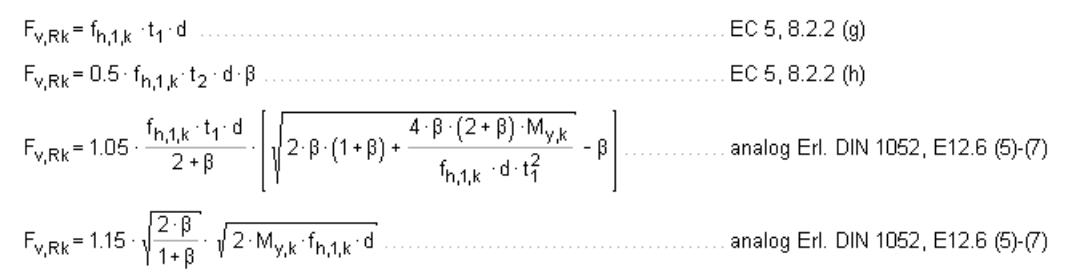

#### **5.7 SPAX- und ASSY-Schrauben**

Die Berechnung von SPAX-Schrauben mit Teil- oder Vollgewinde erfolgt gemäß /9/, /10/, /11/, /12/ und /13/; Würth ASSY Vollgewindeschrauben und Selbstbohrende Schrauben entspr. /14/ und /15/.

## **5.8 stiftförmige Verbindungsmittel DIN EN 1995-1-1**

#### **5.8.1 Nägel und stiftf. Verbindungsmittel vereinf. Rechenverf. DIN 1052 u. NAD**

#### **Verbindungen von Bauteilen aus Holz- und Holzwerkstoffen**

$$
R_{k} = \sqrt{\frac{2 \cdot \beta}{1 + \beta}} \cdot \sqrt{2 \cdot M_{y,k} \cdot f_{h,1,k} \cdot d}
$$
 (2.001)

Die Mindestdicke für das Seitenholz 1 beträgt

$$
t_{1,req} = 1.15 \cdot \left(2 \cdot \sqrt{\frac{\beta}{1+\beta}} + 2\right) \cdot \sqrt{\frac{M_{y,k}}{f_{h,1,k} \cdot d}} \qquad \dots / 17, \text{ Gl. (192), } / 417, \text{ (NA110)}
$$

Die Mindestdicke für das Seitenholz 2 bei einer einschnittigen Verbindung beträgt

$$
t_{2,\text{req}} = 1.15 \cdot \left(2 \cdot \frac{1}{\sqrt{1+\beta}} + 2\right) \cdot \sqrt{\frac{M_{y,k}}{f_{h,2,k} \cdot d}} \quad \dots \dots / 17, \text{ Gl. (193), } /417, \text{ (NA 111)}
$$

Die Mindestdicke für das Mittenholz einer zweischnittigen Verbindung beträgt

$$
t_{2,\text{req}} = 1.15 \cdot \left(\frac{4}{\sqrt{1+\beta}}\right) \cdot \sqrt{\frac{M_{y,k}}{f_{h,2,k} \cdot d}}
$$
 ................. *717*, Gl. (194), *1417*, (NA112)

#### **Stahlblech-Holz-Verbindungen**

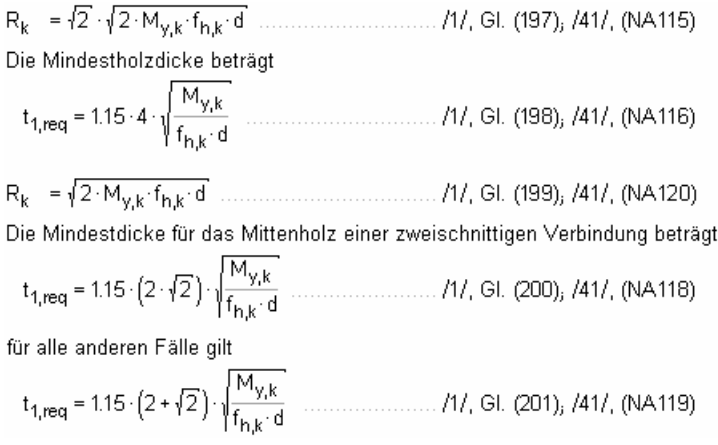

#### **Holz-Holz-Nagelverbindungen**

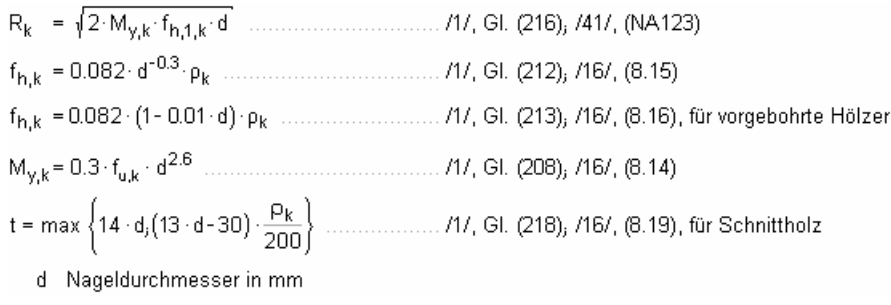

Alternativ kann mit dem genaueren Verfahren n. Anh. G.2 (s. Abs. 5.17.1, S. 46) gerechnet werden.

#### **5.8.2 Nachweis mit stiftförmigen Verbindungsmitteln n. DIN EN 1995-1-1**

Für Verbindungen aus Holz berechnet sich die charakteristische Tragfähigkeit nach folgenden Gleichungen. Die Terme zur Berücksichtigung der Seilwirkung wurden weggelassen, da sie separat behandelt werden. Der kleinste Wert ist maßgebend.

#### **▪ einschnittige Verbindungen**

$$
F_{v, Rk} = f_{h, 1, k} \cdot t_1 \cdot d \dots \text{ EC 5, 8.2.2 (a)}
$$
  
\n
$$
F_{v, Rk} = \frac{f_{h, 1, k} \cdot t_2 \cdot d \cdot \beta}{1 + \beta} \cdot \left[ \sqrt{\beta + 2 \cdot \beta^2 + \left[ 1 + \frac{t_2}{t_1} + \left( \frac{t_2}{t_1} \right)^2 \right] + \beta^3 \cdot \left( \frac{t_2}{t_1} \right)^2} - \beta \cdot \left( 1 + \frac{t_2}{t_1} \right) \right] \quad \text{EC 5, 8.2.2 (b)}
$$
  
\n
$$
F_{v, Rk} = 1.05 \cdot \frac{f_{h, 1, k} \cdot t_1 \cdot d}{2 + \beta} \cdot \left[ \sqrt{2 \cdot \beta \cdot (1 + \beta) + \frac{4 \cdot \beta \cdot (2 + \beta) \cdot M_{y, k}}{f_{h, 1, k} \cdot d \cdot t_1^2}} - \beta \right] \dots \text{ EC 5, 8.2.2 (d)}
$$
  
\n
$$
F_{v, Rk} = 1.05 \cdot \frac{f_{h, 1, k} \cdot t_2 \cdot d}{1 + 2 \cdot \beta} \cdot \left[ \sqrt{2 \cdot \beta^2 \cdot (1 + \beta) + \frac{4 \cdot \beta \cdot (1 + 2 \cdot \beta) \cdot M_{y, k}}{f_{h, 1, k} \cdot d \cdot t_2^2}} - \beta \right] \dots \text{ EC 5, 8.2.2 (e)}
$$
  
\n
$$
F_{v, Rk} = 1.15 \cdot \sqrt{\frac{2 \cdot \beta}{1 + \beta}} \cdot \sqrt{2 \cdot M_{y, k} \cdot f_{h, 1, k} \cdot d} \dots \text{ EC 5, 8.2.2 (f)}
$$

#### **▪ zweischnittige Verbindungen**

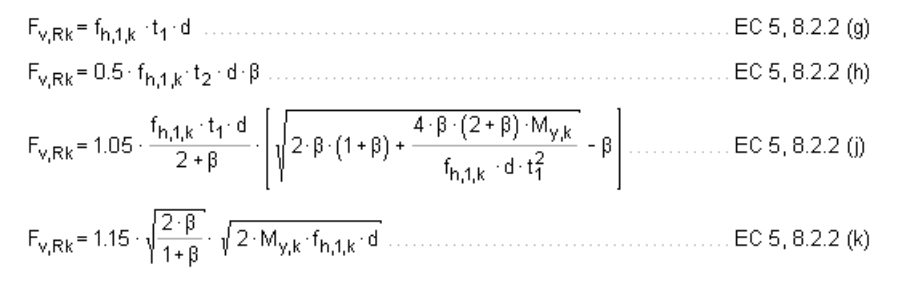

Für zweischnittige **Stahlblech-Holz-Verbindungen** berechnet sich die charakteristische Tragfähigkeit nach folgenden Gleichungen; der kleinste Wert ist maßgebend.

#### **▪ dünne Bleche**

 $F_{v, Rk}$  = 1.15 ·  $\sqrt{2 \cdot M_{v, Rk} \cdot f_{h,k} \cdot d}$  ................. EC 5, 8.2.3 (b)

#### **▪ dicke Bleche**

 $F_{V, Rk} = f_{h,k} \cdot t_1 \cdot d \dots$ ......... EC 5, 8.2.3 (c)  $F_{v, Rk} = f_{h,1,k} \cdot t_1 \cdot d \cdot \left[ \sqrt{2 + \frac{4 \cdot M_{y,k}}{f_{h,1,k} \cdot d \cdot t_1^2}} - 1 \right]$  EC 5, 8.2.3 (d) 

#### **5.8.3 Bemessungsverfahren für stiftförmige Verbindungsmittel n. DIN EN 1995-1-1**

Für Verbindungen aus Holz gemäß /2/, E 12.2.2(3) kann der Bemessungswert der Tragfähigkeit nach den Gleichungen /16/, 8.2.2, durch Einsetzen der Bemessungswerte M<sub>y,d</sub> und f<sub>h,d</sub> direkt berechnet werden.

Die Terme zur Berücksichtigung der Seilwirkung wurden weggelassen, da sie separat behandelt werden. Der kleinste Wert ist maßgebend.

#### **▪ einschnittige Verbindungen**

$$
F_{v,RA} = f_{h,1,d} \cdot t_1 \cdot d \dots \text{ EC } 5,8.2.2 \text{ (a)}
$$
\n
$$
F_{v,RA} = f_{h,1,d} \cdot t_1 \cdot d \cdot \left[ \sqrt{\beta + 2 \cdot \beta^2 + \left[ 1 + \frac{t_2}{t_1} + \left( \frac{t_2}{t_1} \right)^2 \right] + \beta^3 \cdot \left( \frac{t_2}{t_1} \right)^2} - \beta \cdot \left( 1 + \frac{t_2}{t_1} \right) \right] \quad \text{EC } 5,8.2.2 \text{ (b)}
$$
\n
$$
F_{v,RA} = \frac{f_{h,1,d} \cdot t_1 \cdot d}{1 + \beta} \cdot \left[ \sqrt{\beta + 2 \cdot \beta^2 + \left[ 1 + \frac{t_2}{t_1} + \left( \frac{t_2}{t_1} \right)^2 \right] + \beta^3 \cdot \left( \frac{t_2}{t_1} \right)^2} - \beta \cdot \left( 1 + \frac{t_2}{t_1} \right) \right] \quad \text{EC } 5,8.2.2 \text{ (c)}
$$
\n
$$
F_{v,RA} = 1.05 \cdot \frac{f_{h,1,d} \cdot t_1 \cdot d}{2 + \beta} \cdot \left[ \sqrt{2 \cdot \beta \cdot (1 + \beta) + \frac{4 \cdot \beta \cdot (2 + \beta) \cdot W_{y,d}}{f_{h,1,d} \cdot d \cdot t_1^2}} - \beta \right] \dots \dots \text{ EC } 5,8.2.2 \text{ (d)}
$$
\n
$$
F_{v,RA} = 1.05 \cdot \frac{f_{h,1,d} \cdot t_2 \cdot d}{1 + 2 \cdot \beta} \cdot \left[ \sqrt{2 \cdot \beta^2 \cdot (1 + \beta) + \frac{4 \cdot \beta \cdot (1 + 2 \cdot \beta) \cdot W_{y,d}}{f_{h,1,d} \cdot d \cdot t_2^2}} - \beta \right] \dots \dots \text{ EC } 5,8.2.2 \text{ (e)}
$$

#### **▪ zweischnittige Verbindungen**

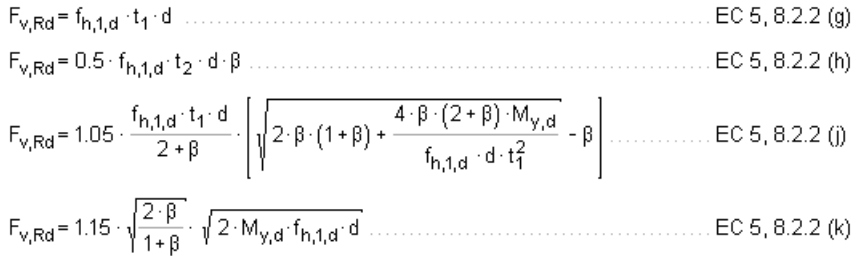

Für zweischnittige **Stahlblech-Holz-Verbindungen** berechnet sich die charakteristische Tragfähigkeit nach folgenden Gleichungen; der kleinste Wert ist maßgebend.

#### **▪ dünne Bleche**

 $F_{v, Rd} = 1.15 \cdot \sqrt{2 \cdot M_{y, Rd} \cdot f_{h, d} \cdot d}$  ................. EC 5, 8.2.3 (b)

#### **▪ dicke Bleche**

$$
F_{v, Rd} = 2.3 \cdot \sqrt{M_{y, Rd} \cdot f_{h, d} \cdot d}
$$
............ EC 5, 8.2.3 (e)

38 4H-*HBST – Trägerstöße* 

## **5.9 Erhöhg. Tragfähigkeit durch Berücks. Ausziehwiderstand DIN EN 1995-1-1**

In bestimmten Fällen darf die Tragfähigkeit F<sub>v,Rk</sub> (R<sub>k</sub>) um einen Anteil  $\Delta F_{v,Rk}$  ( $\Delta R_k$ ) erhöht werden. Dieser Anteil resultiert aus dem Ausziehwiderstand des Verbindungsmittels. Der Anteil  $\Delta F_{V, Rk}$  ergibt sich aus dem Term

 $F_{ax, Rk}$ 

der Gleichungen /16/, (8.6) und 8.7.

#### **5.9.1 Nägel**

Nach /16/, 8.2.2 (2), darf bei Verwendung metallischer, stiftförmiger Verbindungsmittel der Einfluss der Seilwirkung berücksichtigt werden. Bei runden Nägeln ist er auf 15% vom Scherwiderstand begrenzt. Die Einschlagtiefe sollte dabei mindestens 8-d betragen.

 $F_{ax, Rk} = \begin{cases} f_{ax, k} \cdot d \cdot t_{pen} & \dots (a) \\ f_{ax, k} \cdot d \cdot t + f_{head, k} \cdot d_n^2 & \dots (b) \end{cases} \quad \dots \dots \text{EC 5, Gl. (8.24)}$ 

faxk charakteristischer Wert der Ausziehfestigkeit auf Seite der Nagelspitze

f<sub>head,k</sub> charakteristischer Wert der Kopfdurchziehfestigkeit

 $\mathsf{d}$ Nageldurchmesser n. 8.3.1.1

Eindringtiefe auf Seite der Nagelspitze oder  $t_{pen}$ Länge des profilierten Schaftteils im Bauteil mit Nagelspitze

 $\mathsf{t}$ Dicke des Bauteils auf der Seite des Nagelkopfes

Kopfdurchmesser des Verbindungsmittels  $d_h$ 

Bei Verwendung von Fermacellplatten ist gemäß /28/ jedoch eine Erhöhung möglich. Es gilt

"*Bei einschnittigen Verbindungen mit überwiegend kurzzeitiger Beanspruchung darf die ermittelte charakteristische Tragfähigkeit Rk für eine Beanspruchung parallel zum Rand der Gipsfaserplatte um einen Anteil Rk wie folgt erhöht werden:*"

 $\Delta R_k$  = min {0.5 · R<sub>kj</sub> 0.25 · R<sub>ax,k</sub>}  $R_{ax,k}$ = min  $\{f_{1,k}: d\cdot I_{efi}, f_{2,k}: d^2\}$  ... nicht für Platten mit TB-Kanten mit Dicken it ≤ 12.5 mm

Der Ausziehparameter  $f_{ax,k}$  und die Kopfdurchziehfestigkeit  $f_{head,k}$  werden n. /16/, 8.3.2, Gl.(8.25), bzw. n. /41/, NCI Zu 8.3.2, Tab. NA.16, bestimmt.

Für die Ermittlung des Ausziehwiderstands  $F_{axRk}$  darf für alle zulässigen Verbindungsmittel der charakteristische Wert des Kopfziehparameters  $f_{\text{head,k}}$  = 15 N/mm<sup>2</sup> angenommen werden.

#### **5.9.2 Klammern**

Für Klammern gilt das Gleiche wie für Verbindungen mit Nägeln. Nach /41/, NCI zu 8.4 (NA.13), können beharzte Klammern wie zwei profilierte Nägel der Tragfähigkeitsklasse 2 des gleichen Durchmessers n. Tab. NA.16 betrachtet werden, wenn sie die Anforderungen nach DIN 1052- 10 erfüllen, vorausgesetzt, dass der Winkel zwischen dem Klammerrücken und der Faserrichtung des Holzes mindestens 30° beträgt. Andernfalls sind sie wie glattschaftige Nägel zu betrachten.

Bei Verwendung von Fermacellplatten gilt entspr. /28/ für den Ausziehwiderstand R<sub>ax,k</sub>

 $R_{\text{ax},k}$  = min  $\{2 \cdot f_{\text{ax},k} \cdot d \cdot l_{\text{ef},i} f_{\text{head},k} \cdot d \cdot b_{r}\}$ b<sub>r</sub> Klammerrückenbreite

#### **5.9.3 Sondernägel**

Nach /41/, 8.3.2 (4), darf der Ausziehwiderstand für Nägel mit anderem als glattem Schaft, wie in EN 14592 definiert, wie folgt berechnet werden

 $\textsf{Na}^{\textsf{F}}_{\textsf{ax,Rk}} = \left\{ \begin{matrix} \mathsf{f}_{\textsf{ax},k} \cdot \mathsf{d} \cdot \mathsf{t}_{\textsf{pen}} & \dots \ (\mathsf{a}) \\ \mathsf{f}_{\textsf{head},k} \cdot \mathsf{d}^2_{\textsf{n}} & \dots \ (\mathsf{b}) \end{matrix} \right. \quad \dots \dots \textsf{EC 5, Gl. (8.23)} \textsf{initial} \quad \textsf{Holz} \quad \textsf{Holz-Kagelverbindungen}$ 

#### *Nachweise* 39

mit profilierten Nägeln (Sondernägeln) - außer bei Gipsplatten-Holz-Verbindungen - der charakteristische Wert der Tragfähigkeit  $F_{v,Rk}$  um einen Anteil  $\Delta F_{v,Rk}$  erhöht werden.

 $\Delta F_{V,RK}$  = min  $(0.5 \cdot F_{V,RK}, 0.25 \cdot F_{ax,RK})$  ... EC 5 NAD, GI. (NA.125)

Nach /41/, NCI Zu 8.3.1.4 (NA.4), darf bei einschnittigen Stahlblech-Holz-Nagelverbindungen mit profilierten Nägeln die charakteristische Tragfähigkeit  $F_{v, Rk}$  nach Gleichung (NA.129) um einen Anteil  $\Delta F_{V,RK}$  erhöht werden.

 $\Delta F_{\text{vRk}}$  = min  $\{0.5 \cdot F_{\text{vRk}}\}$ , 0.25 $\cdot F_{\text{axRk}}\}$  ... EC 5 NAD, GI. (NA.129)

Nach /41/, NCI Zu 8.3.2 (NA.12), dürfen für Nägel, die nach /18/ einer Tragfähigkeitsklasse zugeordnet wurden, die charakteristischen Werte für die Ausziehparameter und die Kopfdurchziehparameter n. Tab. NA. 16 bestimmt werden.

#### **5.9.4 Schrauben**

Nach /16/, 8.7.2 (4) darf für Verbindungen mit Schrauben n. /26/ mit

 $6 \text{ mm} \le d \le 12 \text{ mm}$  $0.6 \le d_1/d \le 0.75$ 

d Außendurchmesser des Gewindes

d<sub>1</sub> Innendurchmesser des Gew.

der charakteristische Ausziehwiderstand berechnet werden zu

 $F_{ax,\alpha, Rk} = \frac{n_{ef} \cdot f_{ax,k} \cdot d \cdot I_{ef} \cdot k_d}{1.2 \cdot \cos^2 \alpha + \sin^2 \alpha}$  $f_{\text{av }k}$  = 0.52 · d<sup>-0.5</sup> ·  $I_{\text{eff}}^{0.1}$  ·  $\rho_k^{0.8}$  EC 5, GI. (8.39)  $F_{ax,\alpha,Rk}$  charakteristischer Wert des Ausziehwiderstands der Verbindung unter einem Winkel a zur Faserrichtung in N .charakteristischer Wert der Ausziehfestigkeit rechtwinklig zur Faserrichtung in N/mm $^{\rm 2}$  $f_{ax,k}$  .... n<sub>ef</sub> ......wirksame Anzahl von Schrauben, s. 8.7.2 (8) I<sub>ef</sub> .......Eindringtiefe des Gewindeteils in mm  $\rho_k$  . . . . . . . charakteristischer Wert der Rohdichte in kg/m<sup>3</sup>  $\alpha$  .......Winkel zwischen der Schraubenachse und der Faserrichtung mit  $\alpha$  230<sup>°</sup>

#### **5.9.5 Passbolzen**

Bei Verbindungen mit Bolzen oder Passbolzen darf der charakteristische Wert der Tragfähigkeit  $F_{v, Rk}$  n. /16/, 8.2.2, um einen Anteil  $\Delta F_{v, Rk}$  erhöht werden. Gemäß /16/, 8.2.2 (2), ist  $\Delta F_{v, Rk}$  auf 25% von F<sub>v,Rk</sub> zu begrenzen. Maßgebend für  $\Delta F_{v, Rk}$  ist die Querdruckspannung unter der Unterlegscheibe. Die wirksame Fläche unter der Scheibe kann nach /16/, 8.5.2(2), zu A 3.0 f<sub>c</sub> 90 k berechnet werden.

#### **5.9.6 Bolzen und Gewindestangen**

Sofern nichts anderes festgelegt ist, gelten die Bestimmungen für Verbindungen mit Stabdübeln und Passbolzen sinngemäß.

#### **5.9.7 Ring- und Scheibendübel**

Ring- oder Scheibendübel bieten keinen Widerstand gegen Herausziehen. Da Ring- oder Scheibendübel jedoch immer in Verbindung mit Bolzen ausgeführt werden müssen, wird vom Programm der Herausziehwiderstand des verwendeten Bolzens ermittelt. Dieser Herausziehwiderstand kann auch gemäß /16/, 8.2.2, oder /1/, 12.3 (8), zur Erhöhung der Schertragfähigkeit herangezogen werden.

## **5.10 Holzträger DIN 1052:2008**

#### **Bemessung für Biegung und Zug**

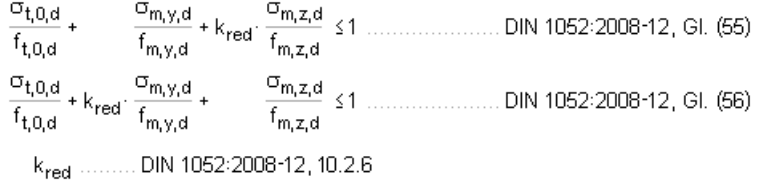

#### **Bemessung für Biegung und Druck**

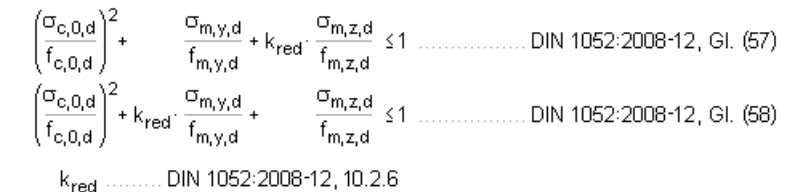

#### **Bemessung für Biegung und Druck nach dem Ersatzstabverfahren**

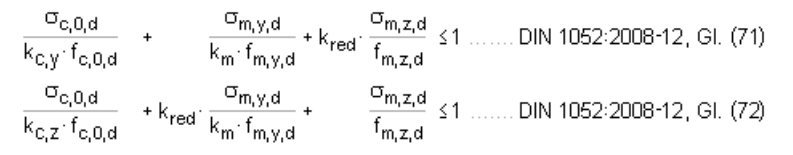

 $k_{C,V}$  ......... DIN 1052:2008-12, GI. (64)

#### **Schub aus Querkraft**

 $\frac{\tau_d}{f_{v,d}}$  ≤1 ........ DIN 1052:2008-12, GI. (59)

#### **5.11 Stahlbleche**

#### **Bemessung für Biegung E-E**

$$
\frac{\sigma_d}{f_{yd}} \le 1
$$

#### **Bemessung für Schub**

 $rac{\tau_d}{\tau_{R,d}}$  \$1 ... mit ...  $\tau_{R,d} = \frac{f_{yd}}{\sqrt{3}}$ 

#### **Vergleichsspannung**

$$
\frac{\sigma_v}{f_{yd}} \quad \text{ s.t. } \quad \text{mit } ... \quad \sigma_v = \sqrt{\sigma_d^2 + 3 \cdot \tau_d^2}
$$

## **5.12 Ringdübel DIN 1052:2008**

#### **Bemessungswert der Tragkraft**

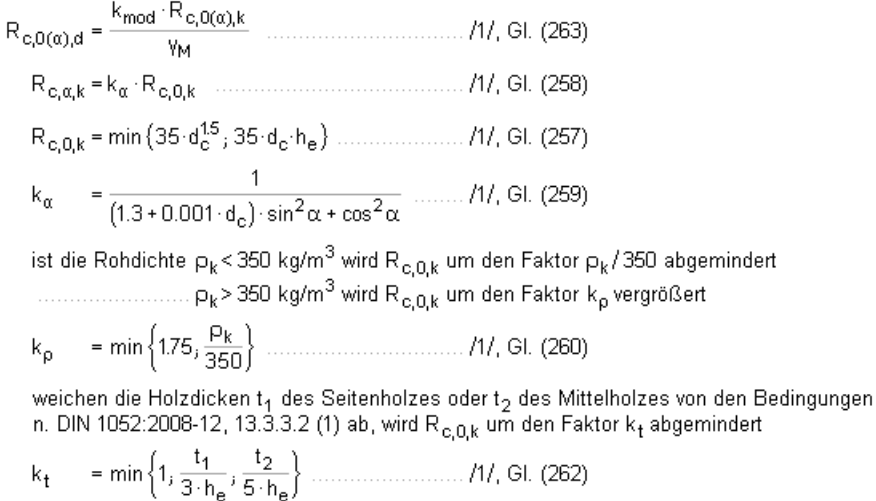

#### **wirksame Anzahl der hintereinander liegenden Verbindungsmittel**

Die wirksame Anzahl der in Faserrichtung hintereinander liegenden Verbindungsmittel (n>2) errechnet sich zu

$$
n_{\text{ef}} = \left[2 + \left(1 - \frac{n}{20}\right) \cdot (n - 2)\right] \cdot \frac{90 - \alpha}{90} + n \cdot \frac{\alpha}{90} \quad \dots \dots \dots \cdot \frac{11}{16} \quad (265)
$$

α Winkel zwischen Kraft und Faser

#### **5.13 Scheibendübel DIN 1052:2008**

#### **Bemessungswert der Tragkraft**

 $\mathsf{R}_{\mathbf{j},\alpha,\mathbf{d}} = \mathsf{R}_{\mathbf{c},\mathbf{d}} + \mathsf{R}_{\mathbf{b},\alpha,\mathbf{d}} \quad \ldots \quad \ldots \quad \ldots \quad \ldots \quad \ldots \quad \ldots \quad \ldots \quad \text{11, Gl. (270)}$  $R_{c,k} = \begin{cases} 18 \cdot d_c^{1.5} & \text{in N} \text{ für Dübeltypen C1 bis C5} \\ 25 \cdot d_c^{1.5} & \text{in N} \text{ für Dübeltypen C10 bis C11} \end{cases} \dots 717, \text{GL (267)}$ 

ist die Rohdichte  $p_k$ < 350 kg/m $^3$  wird R<sub>o,k</sub> um den Faktor  $p_k/$ 350 abgemindert 

 $P_{\mathbf{k}}$  $=\frac{p_k}{350}$  $k_{\rho}$ 

weichen die Holzdicken t<sub>1</sub> des Seitenholzes oder t<sub>2</sub> des Mittelholzes von den Bedingungen<br>n. DIN 1052:2008-12, 13.3.3.2 (1) ab, wird R<sub>c,k</sub> um den Faktor k<sub>t</sub> abgemindert

$$
k_t
$$
 = min  $\left\{ 1, \frac{t_1}{3 \cdot h_e}, \frac{t_2}{5 \cdot h_e} \right\}$  ....... (11, Gl. (262)

#### **wirksame Anzahl der hintereinander liegenden Verbindungsmittel**

Die wirksame Anzahl der in Faserrichtung hintereinander liegenden Verbindungsmittel (n>2) errechnet sich zu

$$
n_{\text{ef}} = \left[2 + \left(1 - \frac{n}{20}\right) \cdot (n - 2)\right] \cdot \frac{90 - \alpha}{90} + n \cdot \frac{\alpha}{90} \quad \dots \dots \dots \cdot / 1 / \text{, GL (265)}
$$

α Winkel zwischen Kraft und Faser

## **5.14 Stabdübel DIN 1052:2008**

#### **vereinfachtes Rechenverfahren**

Bei Wahl des vereinfachten Rechenverfahrens n. DIN 1052, 12.2.3, errechnet sich der Bemessungswert der Tragkraft zu

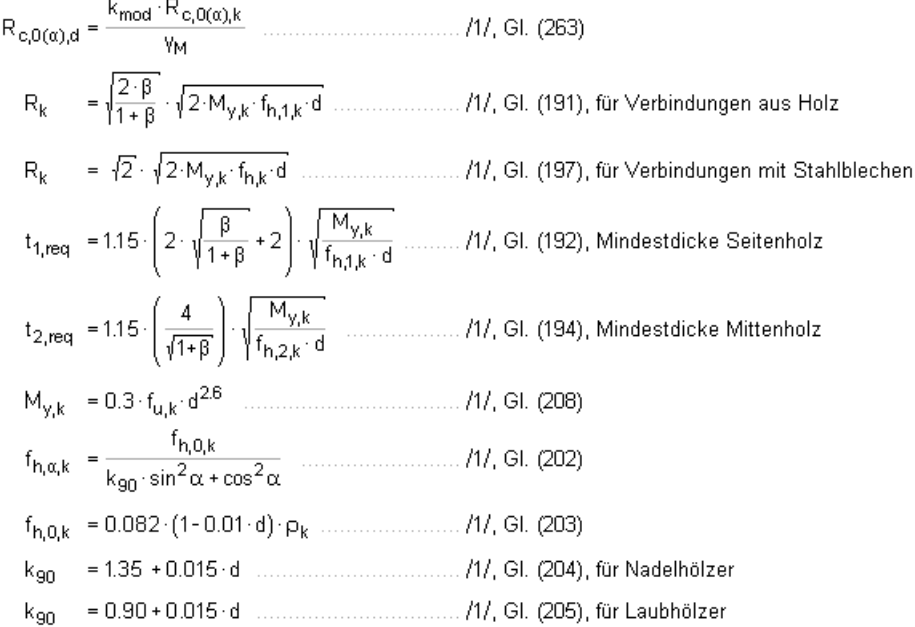

#### **wirksame Anzahl der hintereinander liegenden Verbindungsmittel**

Die wirksame Anzahl der in Faserrichtung hintereinander liegenden Verbindungsmittel (n>2) errechnet sich zu

$$
n_{\text{ef}} = \left[ \min \left\{ n_j \, n^{0.9} \cdot \frac{4 \sqrt{a_1}}{10 \cdot d} \right\} \right] \cdot \frac{90 - \alpha}{90} + n \cdot \frac{\alpha}{90} \quad \dots \dots \dots \quad \text{(11. (210))}
$$

- α Winkel zwischen Kraft und Faser
- a<sub>1</sub> Abstand der Stabdübel untereinander in Faserrichtung

Alternativ kann mit dem genaueren Verfahren n. Anh. G.2 (s. Abs. 5.17.1, S. 46) gerechnet werden.

#### **5.15 Schrauben DIN 1052:2008**

#### **Bemessungswert der Tragkraft vereinfachtes Rechenverfahren**

Bei Wahl des vereinfachten Rechenverfahrens n. DIN 1052, 12.2.3, errechnet sich der Bemessungswert der Tragkraft zu

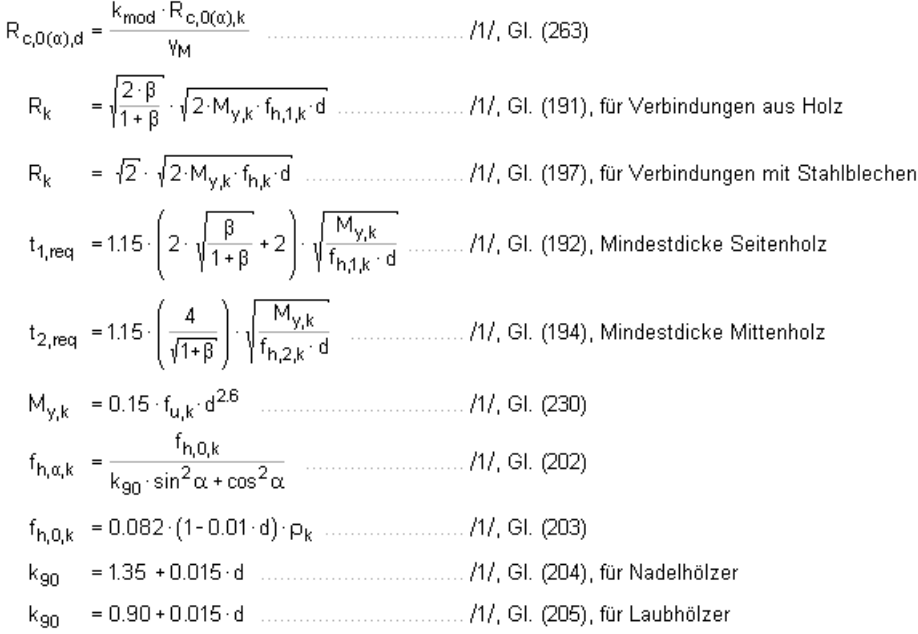

#### **wirksame Anzahl der hintereinander liegenden Verbindungsmittel**

Die wirksame Anzahl der in Faserrichtung hintereinander liegenden Verbindungsmittel (n>2) errechnet sich zu

$$
n_{\text{eff}} = \left[ \min \left\{ n_j \, n^{0.9} \cdot \frac{4 \sqrt{a_1}}{10 \cdot d} \right\} \right] \cdot \frac{90 - \alpha}{90} + n \cdot \frac{\alpha}{90} \quad \dots \dots \dots \cdot \frac{7}{1}, \text{GL (210)}
$$

- α Winkel zwischen Kraft und Faser
- a<sub>1</sub> Abstand der Stabdübel untereinander in Faserrichtung

Alternativ kann mit dem genaueren Verfahren n. Anh. G.2 (s. Abs. 5.17.1, S. 46) gerechnet werden.

#### **charakteristische Tragfähigkeit genaueres Verfahren**

Bei Wahl des genaueren Verfahren nach DIN 1052:2008-12, Anhang G.2 (s. auch Erl. DIN 1052:2008-12, E12.6), berechnet sich die charakteristische Tragfähigkeit nach folgenden Gleichungen, von denen der kleinste Wert maßgebend ist.

#### **▪ einschnittige Verbindungen**

$$
R_{k} = f_{h,1,k}: t_{1} \cdot d \dots \dots \text{ mit } ... \gamma_{M} = 1.3 \dots \dots \text{ //, GL (G.1)}
$$
\n
$$
R_{k} = f_{h,1,k}: t_{1} \cdot d \cdot \left[ \sqrt{\beta + 2 \cdot \beta^{2} + \left[ 1 + \frac{t_{2}}{t_{1}} + \left( \frac{t_{2}}{t_{1}} \right)^{2} \right] + \beta^{3} \cdot \left( \frac{t_{2}}{t_{1}} \right)^{2}} - \beta \cdot \left( 1 + \frac{t_{2}}{t_{1}} \right) \right] \dots \text{ mit } ... \gamma_{M} = 1.3 \dots \text{ //, GL (G.2)}
$$
\n
$$
R_{k} = \frac{f_{h,1,k}: t_{1} \cdot d}{2 + \beta} \cdot \left[ \sqrt{2 \cdot \beta \cdot (1 + \beta) + \frac{2 \cdot \beta \cdot (2 + \beta) \cdot M_{y,k}}{f_{h,1,k} \cdot d \cdot t_{1}^{2}} - \beta} \right] \dots \text{ mit } ... \gamma_{M} = 1.2 \dots \dots \dots \text{ analog /2/, E12.6 (5) - (7)}
$$
\n
$$
R_{k} = \frac{f_{h,1,k}: t_{2} \cdot d}{1 + 2 \cdot \beta} \cdot \left[ \sqrt{2 \cdot \beta^{2} \cdot (1 + \beta) + \frac{2 \cdot \beta \cdot (2 + \beta) \cdot M_{y,k}}{f_{h,1,k} \cdot d \cdot t_{2}^{2}}} - \beta \right] \dots \text{ mit } ... \gamma_{M} = 1.2 \dots \dots \dots \text{ analog /2/, E12.6 (5) - (7)}
$$
\n
$$
R_{k} = \sqrt{\frac{2 \cdot \beta}{1 + \beta}} \cdot \sqrt{M_{y,k}: f_{h,1,k}: d} \dots \text{ mit } ... \gamma_{M} = 1.1 \dots \dots \text{ analog /2/, E12.6 (5) - (7)}
$$
\n
$$
R_{k} = \sqrt{\frac{2 \cdot \beta}{1 + \beta}} \cdot \sqrt{M_{y,k}: f_{h,1,k}: d} \dots \text{ mit } ... \gamma_{M} = 1.1 \dots \dots \text{ analog /2/, E12.6 (5) - (7)}
$$

#### **▪ zweischnittige Verbindungen**

# 

 $R_k = 0.5 \cdot f_{h,1,k} \cdot t_2 \cdot d \cdot \beta \dots m$  it  $\ldots \gamma_M = 1.3 \dots 11.2 \dots 11.2 \dots 11.2 \dots 11.2 \dots 11.2 \dots 11.2 \dots 11.2 \dots 11.2 \dots 11.2 \dots 11.2 \dots 11.2 \dots 11.2 \dots 11.2 \dots 11.2 \dots 11.2 \dots 11.2 \dots 11.2 \dots 11.2 \dots 11.2 \dots 11.2 \dots 11.2 \dots 11.2 \dots 11.2 \dots 11.2 \dots 1$ 

# **5.16 SPAX- und ASSY-Schrauben**

Die Berechnung von SPAX-Schrauben mit Teil- oder Vollgewinde erfolgt gemäß /9/, /10/, /11/, /12/ und /13/; Würth ASSY Vollgewindeschrauben und Selbstbohrende Schrauben entspr. /14/ und /15/.

## **5.17 stiftförmige Verbindungsmittel DIN 1052:2008**

#### **5.17.1 genaueres Verf. Nachweis stiftförmige Verbindungsmitteln DIN 1052**

Für Verbindungen aus Holz berechnet sich die charakteristische Tragfähigkeit nach folgenden Gleichungen. Der kleinste Wert ist maßgebend.

#### **▪ einschnittige Verbindungen**

$$
R_{k} = f_{h,1,k}: t_{1} \text{ d} \dots \text{ min}: v_{M} = 1.3 \dots \text{ m} \times \text{ m} \times \text{ m} \
$$

#### **▪ zweischnittige Verbindungen**

Für zweischnittige **Stahlblech-Holz-Verbindungen** berechnet sich die charakteristische Tragfähigkeit nach folgenden Gleichungen, von denen der kleinste Wert maßgebend ist.

#### **5.17.2 Bemessungsverfahren für stiftförmige Verbindungsmittel n. DIN 1052:2008**

Für Verbindungen aus Holz gemäß Erl. DIN 1052:2008-12, E 12.2.2(3), kann der Bemessungswert der Tragfähigkeit nach den Gleichungen DIN 1052:2008-12, Anhang G.2, durch Einsetzen der Bemessungswerte M<sub>v,d</sub> und f<sub>h,d</sub> direkt berechnet werden. Der kleinste Wert ist maßgebend.

#### **▪ einschnittige Verbindungen**

#### **▪ zweischnittige Verbindungen**

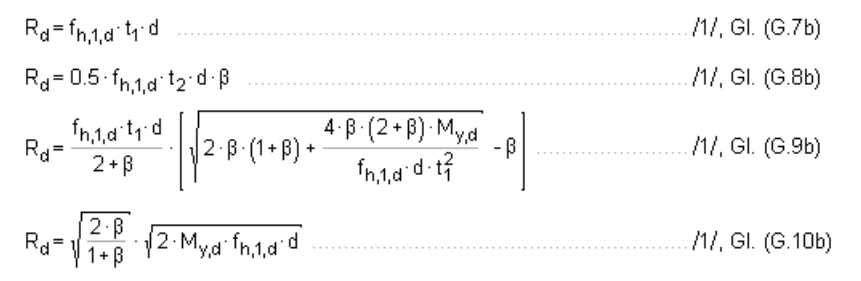

Für zweischnittige **Stahlblech-Holz-Verbindungen** berechnet sich die charakteristische Tragfähigkeit nach folgenden Gleichungen, von denen der kleinste Wert maßgebend ist.

$$
R_{d} = f_{h,1,d}: t_{1} \cdot d \cdot \left[ \sqrt{2 + \frac{4 \cdot M_{y,d}}{f_{h,1,d} \cdot d \cdot t_{1}^{2}}} - 1 \right]
$$
\n
$$
R_{d} = f_{h,1,d}: t_{1} \cdot d \cdot \left[ \sqrt{2 + \frac{4 \cdot M_{y,d}}{f_{h,1,d} \cdot d \cdot t_{1}^{2}}} - 1 \right]
$$
\n
$$
M_{d} = 0.176 \times 10^{-10} \text{ m}^{-1} \text{ m}^{-1} \text{ m}
$$

#### **5.18 Erhöhg. Tragfähigkeit durch Berücks. Ausziehwiderstand DIN 1052:2008**

In bestimmten Fällen darf die Tragfähigkeit R<sub>k</sub> um einen Anteil  $\Delta R_k$  erhöht werden. Dieser Anteil resultiert aus dem Ausziehwiderstand des Verbindungsmittels.

#### **5.18.1 Nägel**

Bei Verbindung mit glattschaftigen Nägeln sieht DIN 1052 unter Verwendung üblicher Materialien keine Möglichkeit der Erhöhung der Tragfähigkeit vor.

Bei Verwendung von Fermacellplatten ist gemäß /4/ jedoch eine Erhöhung möglich. Es gilt:

"*Bei einschnittigen Verbindungen mit überwiegend kurzzeitiger Beanspruchung darf die ermittelte charakteristische Tragfähigkeit Rk für eine Beanspruchung parallel zum Rand der Gipsfaserplatte um einen Anteil Rk wie folgt erhöht werden*:"

 $\Delta R_k$  = min {0.5 · R<sub>k</sub>, 0.25 · R<sub>axk</sub>}

 $R_{ax,k}$ = min  $\{f_{1k}: d \cdot |_{ef}, f_{2k}: d^2\}$  ... nicht für Platten mit TB-Kanten mit Dicken t ≤ 12.5 mm

Für die Ermittlung des Ausziehwiderstands  $R_{axk}$  darf für alle zulässigen Verbindungsmittel der charakteristische Wert des Kopfziehparameters  $\,_{2,k}$  = 15N/mm $^2\,$  angenommen werden.

#### **5.18.2 Klammern**

Für Klammern gilt das Gleiche wie für Verbindungen mit Nägeln.

Bei Verwendung von Fermacellplatten gilt entsprechend /4/ für den Ausziehwiderstand R<sub>axk</sub>

 $R_{\mathbf{a} \times \mathbf{k}}$  = min{2 · f<sub>1.k</sub> · d · l<sub>ef</sub> : f<sub>2.k</sub> · d · b<sub>r</sub>} b, Klammerrückenbreite

#### **5.18.3 Sondernägel**

Bei einschnittigen Holzwerkstoff-Holz-Nagelverbindungen mit Sondernägeln der Tragfähigkeitsklasse 3 - nicht jedoch bei Gipskarton-Holz-Verbindungen - darf der charakteristische Wert der Tragfähigkeit R<sub>k</sub> nach /1/, Gl. (226), um einen Anteil  $\Delta R_k$  erhöht werden.

 $\Delta R_k$  = min{0.5 · R<sub>k</sub>, 0.25 · R<sub>axk</sub>} ............. DIN 1052, GI. (227)

 $R_{\text{ax},k}$  = min  $\{f_{1,k} \cdot d \cdot l_{\text{ef}}$ ,  $f_{2,k} \cdot d_k^2\}$  ......... DIN 1052, GI. (233)

- $f_{1,k}$  charakteristischer Wert des Ausziehparameters
- $f_{2,k}$  ... des Kopfdurchziehparameters
- d. Nenndurchmesser des Nagels
- $d_k$ Außendurchmesser des Nagelkopfs
- $I_{\text{ef}}$ wirksame Nageleinschlagtiefe

Beim Anschluss von Brettsperrholz, Sperrholz, OSB-Platten, kunstharzgebundenen Spanplatten oder zementgebundenen Spanplatten dürfen die charakteristischen Werte des Kopfdurchziehparameters  $f_{2,k}$  nach Tab. 14 nur dann in Rechnung gestellt werden, wenn diese Platten mindestens 20 mm dick sind.

Die charakteristische Rohdichte  $\rho_{\mathsf{k}}$  ist dabei mit 380 kg/m $^3$  in Rechnung zu stellen.

Für Platten mit einer Dicke zwischen 12 mm und 20 mm darf in allen Fällen nur mit  $f_{2,k}$ = 8 N/mm $^2$  gerechnet werden. Bei geringeren Plattendicken als 12 mm darf mit  $R_{ax\,k}$  = 400 N gerechnet werden.

Bei einschnittigen Stahlblech-Holz-Nagelverbindungen mit Sondernägeln der Tragfähigkeitsklasse 3 darf der charakteristische Wert der Tragfähigkeit  $R_k$  nach Gleichung (228) um einen Anteil  $\Delta R_k$  erhöht werden.

$$
\Delta R_k = \min\{0.5 \cdot R_k, 0.25 \cdot R_{\text{ax},k}\}\
$$
...........  $\text{DIN 1052, Gl. (229)}$ 

 $R_{ax,k}$  = min  $\{f_{1,k} \cdot d \cdot l_{efi} f_{2,k} \cdot d_k^2\}$  ...... DIN 1052, GI. (233)

#### **5.18.4 Schrauben**

Bei einschnittigen Verbindungen mit Holzschrauben darf der charakteristische Wert der Tragfähigkeit R<sub>k</sub> um einen Anteil  $\Delta R_k$  erhöht werden.

Der charakteristische Wert des Ausziehwiderstands von Holzschrauben, die unter einem Winkel  $45^{\circ} \le \alpha \le 90^{\circ}$  zur Faserrichtung in das Holz eingeschraubt sind, darf wie folgt berechnet werden.

$$
R_{ax,k} = \min \left\{ \frac{f_{1,k} \cdot d \cdot I_{ef}}{\sin^2 \alpha + \frac{4}{3} \cos^2 \alpha} : f_{2,k} \cdot d_k^2 \right\} \text{ DIN 1052, GL (235)}
$$

Für  $f_{1,k}$  und  $f_{2,k}$  dürfen die in /1/, Tab. 15, angegebenen Werte in Rechnung gestellt werden.

Holzschrauben mit einem Gewinde nach DIN 7998 dürfen ohne Nachweis in die Tragfähigkeitsklasse 2A eingestuft werden.

Für den Nachweis der Tragfähigkeit einer Holzschraube mit einem Gewinde nach DIN 7998 auf Zug in Schaftrichtung darf die charakteristische Tragfähigkeit der Schraube angenommen wer-

den zu $R_{ax,k} = 300 \cdot \pi \cdot \frac{d_{\rm Kerr}^2}{4}$ ......................DIN 1052, GI. (236) d<sub>Kern</sub> Kerndurchmesser der Schrauben in mm

Beim Anschluss von Brettsperrholz, Sperrholz, OSB-Platten, kunstharzgebundenen Spanplatten oder zementgebundenen Spanplatten dürfen die charakteristischen Werte des Kopfdurchziehparameters  $f_{2k}$  nach Tab. 14 nur dann in Rechnung gestellt werden, wenn diese Platten mindestens 20 mm dick sind.

Die charakteristische Rohdichte  $\rho_{\mathsf{k}}$  ist dabei mit 380 kg/m $^3$  in Rechnung zu stellen.

Für Platten mit einer Dicke zwischen 12 mm und 20 mm darf in allen Fällen nur mit  $f_{2,k}$ = 8 N/mm $^2$  gerechnet werden. Bei geringeren Plattendicken als 12 mm darf mit  $R_{ax\,k}$  = 400 N gerechnet werden.

#### **5.18.5 Passbolzen**

Bei Verbindungen mit Passbolzen darf der charakteristische Wert der Tragfähigkeit R<sub>k</sub> nach 12.2 um einen Anteil  $\Delta R_k$  erhöht werden.

 $\Delta R_k = min\{0.25 \cdot R_k, 0.25 \cdot R_{\text{ax},k}\}\$  .... DIN 1052, GI. (209)

Für die Berechnung von R<sub>ax</sub> wird i.d.R. die Querdruckpressung der Unterlegscheibe auf das Holz maßgebend. Die effektive Querdruckfläche ist abhängig vom Unterlegscheiben- und vom Bolzendurchmesser. Sie berechnet sich gemäß [8], 8.3, zu

$$
A_{ef} = \frac{\pi \cdot d_1^2}{4} + d_2 \cdot (a_1 - d_2) - \frac{\pi \cdot d_2^2}{4}
$$

#### **5.18.6 Bolzen und Gewindestangen**

Sofern nichts anderes festgelegt ist, gelten die Bestimmungen für Verbindungen mit Stabdübeln und Passbolzen sinngemäß.

#### **5.18.7 Ring- und Scheibendübel**

Ring- oder Scheibendübel bieten keinen Widerstand gegen Herausziehen. Da Ring- oder Scheibendübel jedoch immer in Verbindung mit Bolzen ausgeführt werden müssen, wird vom Programm der Herausziehwiderstand des verwendeten Bolzens ermittelt. Dieser Herausziehwiderstand kann auch gemäß /1/, 12.3(8), zur Erhöhung der Schertragfähigkeit herangezogen werden.

#### *Nachweise* 49

# **6 Literaturverzeichnis**

- /1/ DIN 1052 (12.08)
- /2/ Erläuterungen zu DIN 1052: 2004-08, Deutsche Gesellschaft für Holzforschung, Bruderverlag
- /3/ DIN 1052, Praxishandbuch Holzbau, 1. Aufl., Beuth Verlag
- /4/ Fermacell, Zulassung Z-9.1-434
- /5/ Steck: 100 Holzbau-Beispiele n. DIN 1052:2004, Werner Verlag
- /6/ Tino Schatz: Diagramme zur Auswertung der Johansen-Formeln für einschnittige Holz- bzw. Holzwerkstoff-Verbindungen, Bautechnik 86 (2009), Heft 4
- /7/ Karin Lißner, Wolfgang Rug, Dieter Steinmetz: DIN 1052:2004 Neue Grundlagen für Entwurf, Berechnung und Bemessung von Holzbauwerken, Bautechnik 85 (2008), Heft 11
- /8/ Schneider Bautabellen, 17. Auflage, Werner Verlag
- /9/ Hans Joachim Blaß, Karlsruhe, Ireneusz Bejtka, Karlsruhe: Selbstbohrende Holzschrauben und ihre Anwendungsmöglichkeiten, Homepage Fa. SPAX Intern. GmbH & Co. KG
- /10/ SPAX S-Schrauben mit Vollgewinde, Zulassung Z-9.1-519
- /11/ SPAX Schrauben als Verbindungsmittel, Zulassung Z-9.1-235
- /12/ SPAX Schrauben als Verbindungsmittel, Zulassung Z-9.1-449
- /13/ SPAX Kurzübersicht "Holzbau", Homepage Fa. SPAX International GmbH & Co. KG
- /14/ Würth ASSY VG plus Vollgewindeschrauben als Holzverbindungsmittel, Zul. Z-9.1-614
- /15/ Würth: Selbstbohrende Schrauben als Holzverbindungsmittel ETA-11/0190
- /16/ DIN EN 1995-1-1:2010-12, Bemessung und Konstruktion von Holzbauten, Teil 1-1: Allgemeines
- /17/ DIN EN 1995-1-1/NA:2010-12, Nationaler Anhang
- /18/ DIN 1052-10, Entwurf, Berechnung und Bemessung von Holzbauwerken, Teil 10: Herstellung und Ausführung
- /19/ DIN EN 14545, Holzbauwerke, Nicht stiftförmige Verbindungselemente, Anforderungen
- /20/ DIN EN 1194, Brettschichtholz
- /21/ DIN EN 13271, Holzverbindungsmittel, Charakteristische Tragfähigkeiten und Verschiebungsmoduln für Verbindungen mit Dübeln besonderer Bauart
- /22/ DIN EN 300, Platten aus langen, schlanken, ausgerichteten Spänen (OSB)
- /23/ DIN EN 13986:2002, Holzwerkstoffe zur Verwendung im Bauwesen
- /24/ DIN EN 912, Holzverbindungsmittel, Spezifikationen für Dübel besonderer Bauart für Holz
- /25/ DIN EN 338, Bauholz für tragende Zwecke, Festigkeitsklassen
- /26/ DIN EN 14592, Holzbauwerke, Stiftförmige Verbindungsmittel, Anforderungen
- /27/ Europäische Technische Zulassung ETA-03/0050, Fermacell Gipsfaserplatte
- /28/ Fermacell, Europäische Technische Zulassung ETA-03/0050
- /29/ Volker Krämer: Für den Holzbau, Aufgaben und Lösungen nach DIN 1052, Bruderverlag
- /30/ Otto W. Wetzell: Wendehorst Bautechnische Zahlentafeln, 32. Auflage, Beuth-Verlag
- /31/ Holschemacher: Entwurfs- und Berechnungstafeln, 2. Auflage, Bauwerk-Verlag
- /32/ DIN 18800-1 (11.90)
- /33/ Thiele/Lohse: Stahlbau Teil 1, B.G. Teubner Stuttgart
- /34/ DIN EN 1993-1-1, Eurocode 3: Bemessung und Konstruktion von Stahlbauten Teil 1-1
- /35/ DIN EN 1993-1-1/NA, Nationaler Anhang National festgelegte Parameter Eurocode 3: Bemessung und Konstruktion von Stahlbauten - Teil 1-1
- /36/ SPAX International GmbH & Co. KG: Hinweise zur Bemessung von tragenden SPAX-Verbindungen
- /37/ SPAX International GmbH & Co. KG: Europäische Technische Zulassung ETA-12/0114
- /38/ Finnforest Oyi: DIBt, Zulassung Z-9.1-100
- /39/ DIBt Letter 10.10.2013, METSÄ WOOD
- /40/ DIN EN 14080:2013-09, Holzbauwerke Brettschichtholz und Balkenschichtholz Anforderungen
- /41/ DIN EN 1995-1-1/NA:2013-08, Nationaler Anhang
- /42/ Francois Colling: Aussteifung von Gebäuden in Holztafelbauart, Ingenieurbüro Holzbau
- /43/ Becker, Rautenstrauch: Ingenieurholzbau nach Eurocode 5, Ernst & Sohn
- /44/ M. Göggel: Bemessung im Holzbau, Band 2
- /45/ Prof. Ralf-W. Boddenberg, Vorlesung Holzbau, Uni Wismar
- /46/ Prof. C. Scheer, Dr. M. Peter, S. Stöhr: Holzbau Taschenbuch, 10. Aufl., Ernst & Sohn
- /47/ DIN EN 1991-1-4:2012-12 Einwirkungen auf Tragwerke Teil 1-4: Allgemeine Einwirkungen - Windlasten; Deutsche Fassung EN 1991-1-4:2005 + A1:2010 + AC:2010
- /48/ Bauart Konstruktions GmbH & Co. KG, Lauterbach, München, Darmstadt, Berlin: BDF Merkblatt 02-04
- /49/ Patricia Hamm, Institut für Holzbau, Hochschule Biberach, D 88400 Biberach: Schwingungen bei Holzdecken - Konstruktionsregeln für die Praxis
- /50/ Prof. Dr.-Ing. P. Hamm, Dipl.-Ing. A. Richter: Bemessungs- und Konstruktionsregeln zum Schwingungs- nachweis von Holzdecken
- /51/ Petersen: Dynamik der Baukonstruktion, Vieweg 1996
- /52/ Meskouris: Baudynamik, Ernst & Sohn 1999
- /53/ TU München Lehrstuhl für Holzbau und Baukonstruktion Univ.-Prof. Dr.-Ing. Stefan Winter, Univ.-Prof. Dr.-Ing. Heinrich Kreuzinger, Dipl.-Ing. Peter Mestek: Teilprojekt 15 Flächen aus Brettstapeln, Brettsperrholz und Verbundkonstruktionen
- /54/ Winter, Hamm, Richter: Abschlussbericht Schwingungs- und Dämpfungsverhalten von Holz- und Holz-Beton-Verbunddecken, AiF-Vorhaben-Nr.: 15283 N

# **7 Index**

Abkürzungen 2 Anordnung Verbindungsmittel 18 Anschlusstyp 10 ASSY 16 Ausnutzung 26 Ausziehwiderstand 39, 48 Ausziehwiderstand Bolzen 40 Ausziehwiderstand Gewindestange 40 Ausziehwiderstand Klammer 39, 48 Ausziehwiderstand Nagel 39, 48 Ausziehwiderstand Passbolzen 40, 49 Ausziehwiderstand Ringdübel 40, 49 Ausziehwiderstand Scheibendübel 40, 49 Ausziehwiderstand Schraube 40, 49 Ausziehwiderstand Sondernagel 39, 48 Bauteil erzeugen 7 Bemessungsschnittgrößen 21 Bemessungswerteverfahren 29 blank 2 Blatt 11 Blech 12 Blechlänge 12 Bolzen 16 Brettschichtholz 10 Buttons 2 Cursor 2 Darstellung 19 Druckeinstellungen 26

Druckvorschau 27 DXF-Export 28 Eingabeoberfläche 9 Einwirkung 2 e-Mail 6 Englisch 28 Extremalbildungsvorschrift 2 Fangerechteck<sup>2</sup> Fehlermeldung 13 Fehlermeldungen 20 Fließgelenktheorie 29 Fremdsprache 28 Gewindestange 16 Gruppierung 18 Herausziehwiderstand 15 Holzart 10 Holzgüte 10 Installation 5 Johansen 10 Kerto 10 Klammer 15 Konstruktionszeichnungen 28 Kontextsensitivität 6 Lastbild 2 Lasteinwirkungsdauer 21 Lastfall 2 Lastkollektiv 2 Materialsicherheitsbeiwert 21

Nachweis Stabdübel 43 Nachweise 31 Nagel 14 Nutzungsklasse 21 Ordner 7 Passbolzen 16 Rechenverfahren genaueres 46 Rechenverfahren vereinfachtes 43 Ringdübel 17 Scheibendübel 17 Schnittgrößen 21 Schnittgrößenimport 22 Schraube 15 Schreibtisch 6 Schreibtischauswahl 5 Seilwirkung 30

Seitenholzlänge 11 Sondernagel 16 Spaltgefahr 15 SPAX 16 Stabdübel 16 Stahlblech 12 Stahlgüte 12 Startsymbol 5 Steuerbutton 6 Stoß Seitenhölzer 11 Übergreifungslänge 11 Verbindungsmittel 13 Verbindungsmitteltyp 14 Verfahren genaueres 29 Verfahren vereinfachtes 29 Würth 16